# **PERIYARUNIVERSITY**

# **PERIYAR PALKALAI**

# **NAGARSALEM–636011**

# DEGREEOFBACHELOROF COMMERCE

*CHOICEBASEDCREDITSYSTEM*

*Syllabusfor*

# B.COM.

# (COMPUTERAPPLICATION)

**(SEMESTERPATTERN)**

(**ForCandidatesadmittedintheCollegesaffiliatedtoPeriyarUnivers ityfrom2021-2022onwards)**

# **REGULATIONSFORUNDERGRADUATEDEGREECOURSES INSCIENCES,HUMANITIES,SOCIALSCIENCESANDCOMMERCE CBCSPATTERNwitheffectfrom2010-2011**

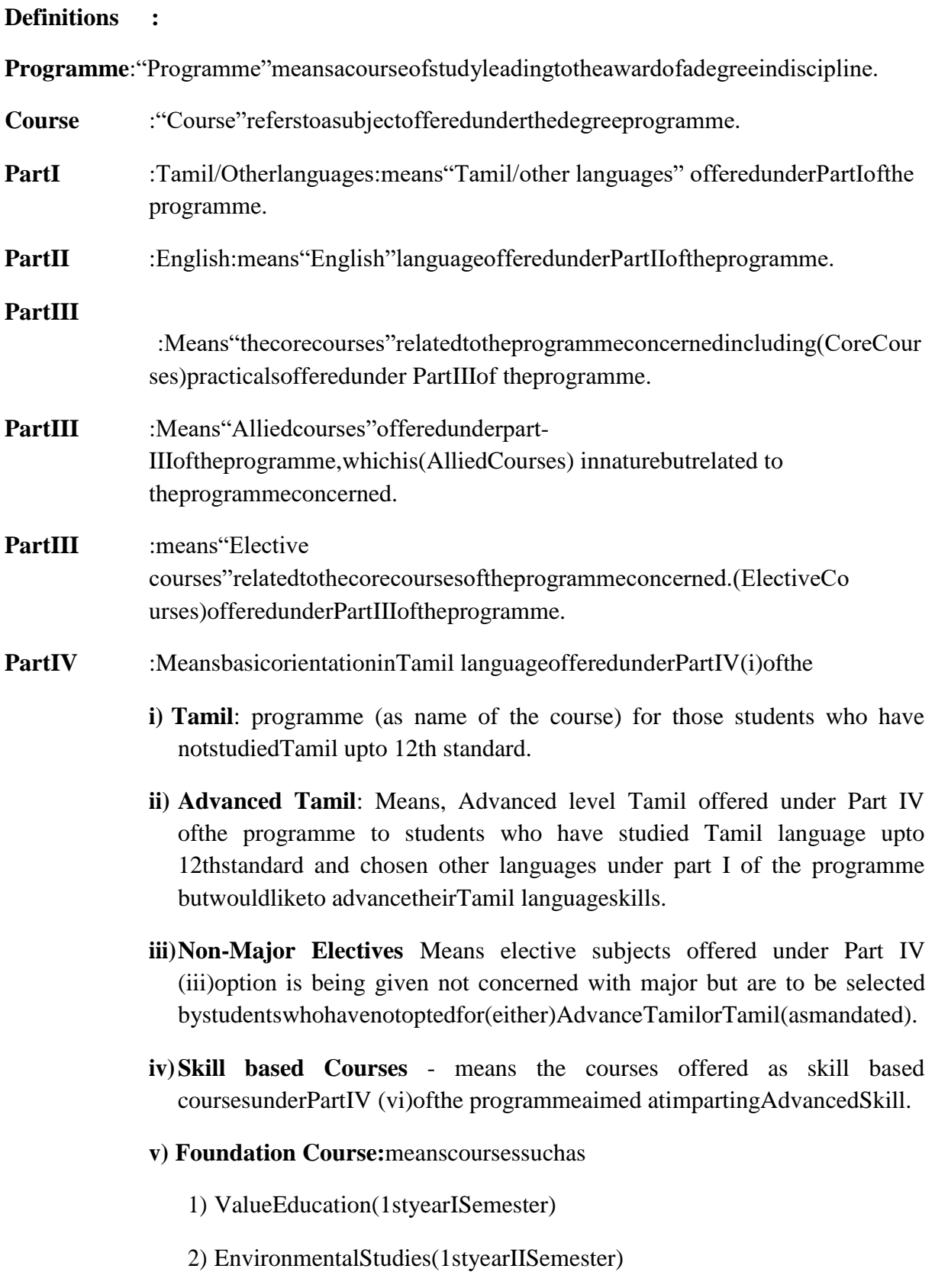

**PartV :"ExtensionActivities":**meansallthoseactivitiesunderNSS/NCC/Sports/YRC programme and other co and extracurricular activities offered under partVofthe programme.

> A detailed explanationof the above with relevant credits are given under"SchemeofExamination alongwith DistributionofMarksandCredits"

> **Duration:** Means the stipulated years of study to complete a programme asprescribedbytheUniversityfromtimetotime.Currentlyfortheundergraduateprog rammethedurationofstudyisTHREEyears.Theseregulations shallapply to the regular course ofstudy in approved institutionsofthe University.

> **Credits:** Means the weightage given to each course of study (subject) by theexpertsofthe Board ofStudies concerned.

> **CreditSystem:**Means,thecourseofstudyunderthisregulation,whereweightage of credits are spread over to different semesters during the period ofstudy and the Cumulative Grade Point Average shall be awarded based on thecredits earned by the students. A total of 140 credits are prescribed for theUndergraduateProgramme(Threeyears).

> **Choice Based Credit System:** All Undergraduate Programmes offered by theUniversity shall be under Choice Based Credit System (CBCS). This is toenhancethequalityandmobilityofthestudentswithinandbetweentheUniversities in thecountryandabroad.

#### **1. EligibilityforAdmission to theCourse**

Anyoneofthesubjectsmustbestudied atthe +2 levelAccountancy/Commerce/Mathematics/BusinessMathematics/Statistics/ComputerScience.

#### **2. Duration of theCourse**

The course shall extend over a period of threeyears comprising of sixsemesters withtwo semesters in one academic year. There shall not be less than 90 working days foreach semester. Examination shall be conducted at the end of every semester for therespectivesubjects.

Each semester have 90 working days consists of 5 teaching hours per working day. Thus,each semester has 450 teaching hours and the whole programme has2600 teachinghours.

#### **3. CourseofStudy**

ThecourseofstudyfortheUGdegreecoursesofallbranchesshallconsistofthefollowing:

#### **Part-I**:Tamil

Tamil or any one of the following modern/classical languages i.e. Telugu, Kannada,Malayalam,Hindi, Sanskrit, French, German, Arabic&Urdu.

The subject shall be offered during the **first two semesters** with one examination attheend ofeach semester(2 courses–6credits).

#### **Part–II: English**

The subject shall be offered during the **first two semesters** with one examination attheend ofeach semester(2 courses –6credits).

#### **Part–III:**

#### **Coresubject**

As prescribed in the scheme of examination. Examination shall be conducted in thecore subjects at the end of every semester. For the programmes with 2 semesterlanguages,18 corecourses with81 creditsaretobeoffered.

#### **AlliedSubjects**

As prescribed in the scheme of Examination, four subjects, one each in I,II,III andIV semesterforatotalof16 credits are tobeoffered.

#### **Electivescourses**

Two elective courses with 10 credits are to be offered one in the Vsemester and onein the VI Semester. Elective subjects are to the selected from the list of electivesprescribedbytheBoardofStudies concerned. Anyonegroupcan beselected.

#### **Part–IV**

**1.** (a) Those who have not studied Tamil upto X std / XII std and taken a non-Tamillanguage under Part-I shall take Tamil comprising of two courses with 2 credits each(4 credits). The course content of which shall be equivalent to that prescribed for the6th standard by the Board of Secondary Education and they shall be offered in the**thirdandfourth semesters.**

**There shall be no external (University) examinations and the students shall beassured as per the scheme of continuous internal assessment (CIA) for the totalmarksprescribed.**

**(b)** Those who have studied Tamil up to XII stdand taken a non-Tamil languageunder Part-I shall take Advanced Tamil comprising of two courses with 2 credits each(4credits) in the **third andfourthsemesters.**

#### (OR)

**(c)** Others who do not come under the above a+b categories can choose the followingnon-major electives comprising of two courses with 2 credits each (4 credits) in the**thirdandfourth semesters.**

#### **2. SkillBasedSubjects:**

All the UG programmes shall offer four courses of **skill based subjects two each inIII, & IV** semesters with 3 credits each (12 credits) for which examination shall beconductedat theend oftherespectivesemesters.

#### **3. EnvironmentalStudies:**

All the UG programmes shall offer a course in Environmental Studies subjects and itshall be offered in the second semester. Examination shall be conducted at the end ofthesemester (onecoursewith 2 credits).

#### **4. ValueEducation:**

All the UG programmes shall offer a course in "Value Education – Human Rights"subjects and it shall be offered in the first semester. Examination shall be conducted attheend ofthe semester(onecoursewith 2 credits).

#### **PartV:ExtensionActivities(OneCredit)**

Every student shall participate compulsorily for period of not less than two years (4semesters)in anyoneofthefollowingprogrammes.

NSS

NCC

Sports

YRC

OtherExtracurricularactivities.

Thestudent'sperformanceshallbeexaminedby thestaffin-chargeofextensionactivities along with the Head of the respective department and a seniormember ofthe Department on the following parameters. The marks shall be sent to the ControllerofExaminations beforethecommencementofthe finalsemesterexaminations.

20%ofmarks forRegularityofattendance.

60% of marks for Active Participation in classes/ camps/ games/ special Camps/programmesin thecollege/District/State/ Universityactivities.

10%ofmarksforExemplaryawards/Certificates/Prizes.

10%ofmarksforOtherSocialcomponentssuchasBloodDonations, Fine Arts,etc.

The above activities shall be conducted outside the regular working hours of thecollege. The mark sheet shall carry the gradation relevant to the marks awarded to thecandidates.

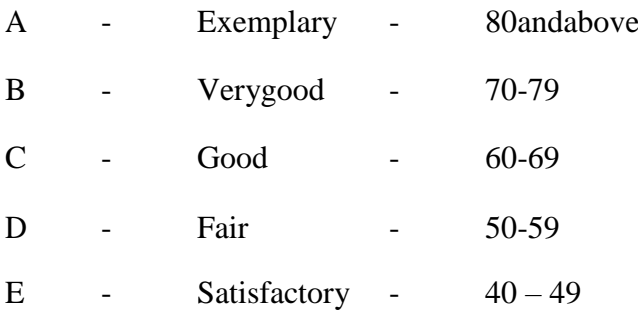

This grading shall be incorporated in the mark sheet to be issued at the end of thesemester. (Handicapped students who are unable to participate in any of the aboveactivitiesshallbe requiredto takeatest inthetheoreticalaspects of anyone oftheabovefieldsand begradedand certified accordingly).

#### **4. Requirementtoappearfortheexaminations**

- **a)** A Candidate shall be permitted to appear for the university examinations for anysemester (practical/theory) if he/she secures **not less than 75%** of attendance in thenumberofworkingdaysduringthe semester.
- **b)** A candidate who has secured **less than 75% but 65%** and above attendance in anysemester has to pay fine of Rs.500/- and a candidate shall be permitted to appear fortheuniversityexamination in that semesteritself.
- **c)** A candidate who has secured **less than 65% but 50%** and above attendance in anysemester has to pay fine of Rs.500/- and can appear for both semester papers together attheend ofthelater semester.
- **d)** A candidate who has secured **less than 50%** of attendance in any semester shall notbe permitted to appear for the regular examinations and to continue the study in thesubsequent semester. He/she has to rejoin the semester in which the attendance islessthan 50%.

#### **5. Schemeofexamination**

Asgivenintheannexure.

#### **6. Restrictionstoappearfortheexaminations**

- a) Any candidate having arrear paper(s) shall have the option to appear in any arrearpaperalongwith the regularsemesterpapers.
- b) Candidates who fail in any of the course ofPart I, II, III, IV & V of UG degreeexaminations shall complete the course concerned **within 5 years** from the date ofadmission to the said programme, and should they fail to do so, they shall take theexamination in the texts/ revised syllabus prescribed for the immediate next batch ofcandidates.Ifthereisnochangeinthetexts/syllabustheyshallappearfortheexamination in that course with the syllabus in vogue until there is a change in the textsorsyllabus.Intheeventofremovalofthatcourseconsequenttochangeofregulation and / or curriculum after 5year period, the candidates shall have to takeup an equivalent course in the revised syllabus as suggested by the Chairman andfulfilltherequirementsaspertheregulationcurriculumfortheawardofthedegree.

#### **7. MediumofInstructionandexaminations**

The medium of instruction and examinations for the courses of PartLII & IV shall bethe language concerned. For part III courses other than modern languages, the medium ofinstructionshallbeeitherTamilorEnglishandthemediumofexaminationsisEnglish/Tamil irrespective of the medium of instructions. For modern languages, themediumofinstruction andexaminationshall be thelanguageconcerned.

#### **8. SubmissionofRecordNoteBooksforpracticalexaminations**

Candidates appearing for practical examinations should submit bonafide Record NoteBooksprescribedforpracticalexaminations,otherwisethecandidatesshallnotbepermitte dto appear for thepracticalexaminations.

#### **9. PassingMinimum**

- **a)** Acandidatewhosecures**notlessthan40%intheUniversity(external)**Examination and 40% marks in the external examination and continuous internalassessment put together in any course of Part I, II, III & IV shall be declared to havepassedtheexamination in thesubject (theoryorPractical).
- **b)** A candidate who secures not less than 40% of the total marks prescribed for thesubject under part IV degree programme irrespective of whether the performance isassessed at the end semester examination or by continuous internal assessment shallbedeclared to have passed in that subject.
- **c)** A candidate who passes the examination in all the courses of Part I, II, III, IV& Vshallbedeclared to havepassed, thewholeexamination.

#### **10. Distribution**

Table  $-1(A)$ : The following are the distribution of marks for external and internal forUniversity(external)examinationandcontinuousinternalassessmentandpassingminimum marks for**theory papers ofUGprogrammes**.

| <b>TOTAL</b><br><b>MARKS</b> | <b>EXTERNAL</b> |                                            | <b>INTERNAL</b> |                                                   | <b>Overall</b>                                              |
|------------------------------|-----------------|--------------------------------------------|-----------------|---------------------------------------------------|-------------------------------------------------------------|
|                              | Max.<br>marks   | PassingMin<br>imum<br>forexternalalo<br>ne | Max.<br>marks   | <b>PassingMin</b><br>imum<br>forexternalalo<br>ne | PassingMinimum<br>for totalmarks<br>(Internal<br>+External) |
| 100                          | 75              | 30                                         | 25              | 10                                                | 40                                                          |

**Table– 1(A)**

Table – 1(B): The following are the distribution of marks for continuous internalassessmentsin theorypapers ofUGprogrammes:

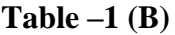

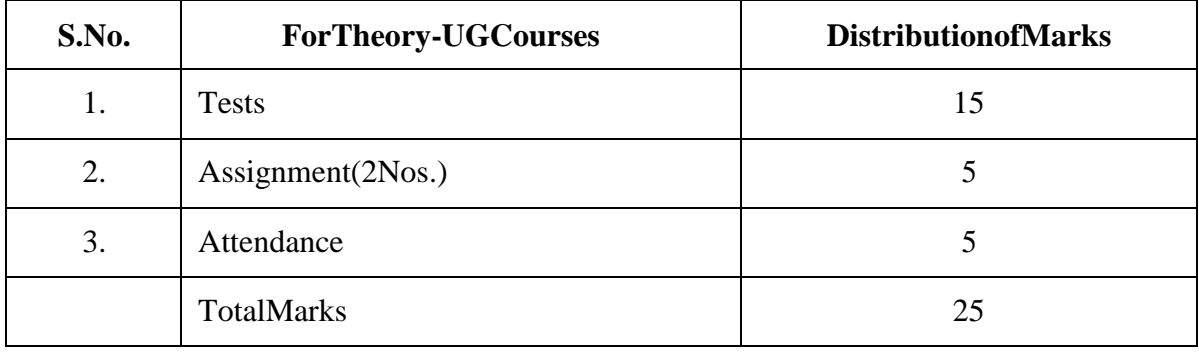

Table–2(A):ThefollowingarethedistributionofmarksforUniversity(external)examinations and continuous internal assessments and passing minimum marks for the **practicalcoursesofUG programmes**.

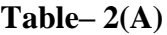

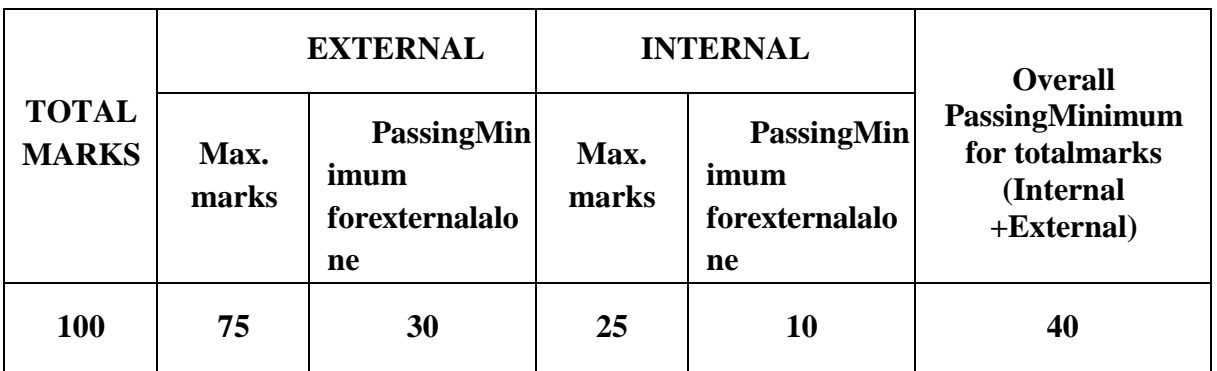

Table  $-2(B)$ : The following are the distribution of marks for the continuous internalassessmentin UGpractical courses:

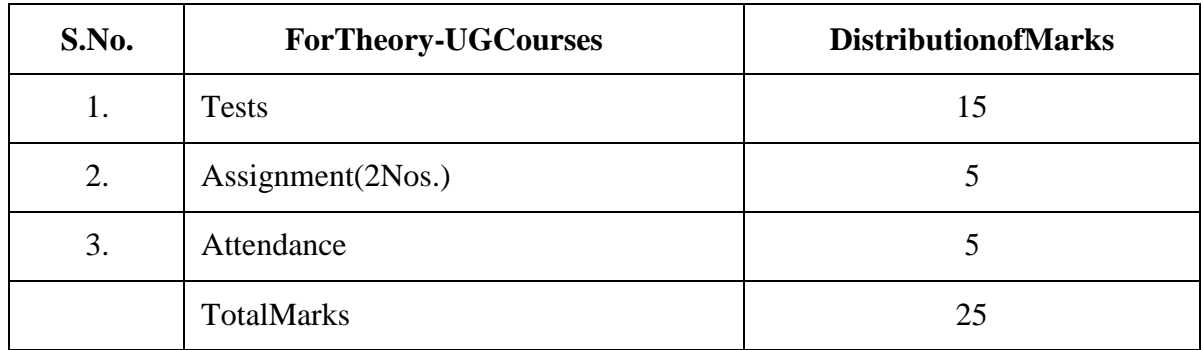

#### **Table– 2(B)**

ThefollowingcoursesshallhaveendsemesterexaminationsandContinuousInternalAssessment:

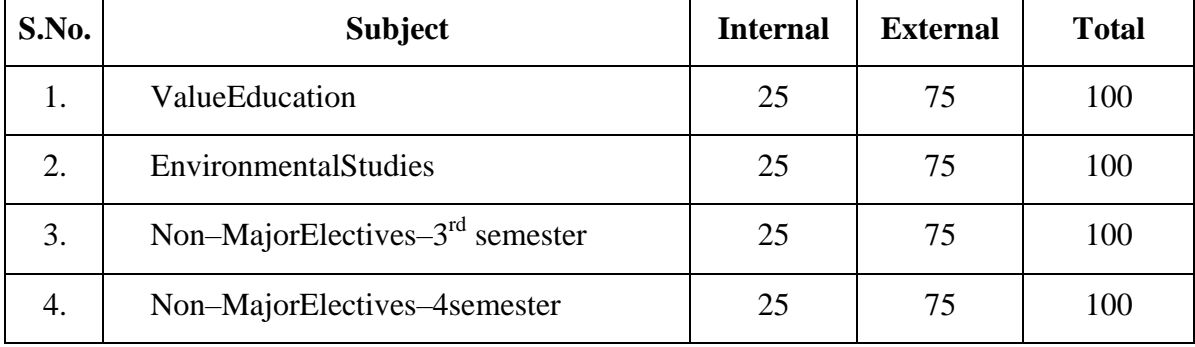

#### **Table– 3**

However, for those students who select "Tamil" under Part IV, the examinations shallbe **only on a Continuous Internal Assessment (CIA)** as furnished in the syllabus. Themarksshall befurnishedto theCOE bytherespectivecolleges.

#### **11. Grading**

Once the marks of the CIA and end-semester examinations for each of the course areavailable, they shall be added. The mark thus obtained shall then be converted to therelevantlettergrade,gradepoint asperthedetails given below:

#### **Table– 4**

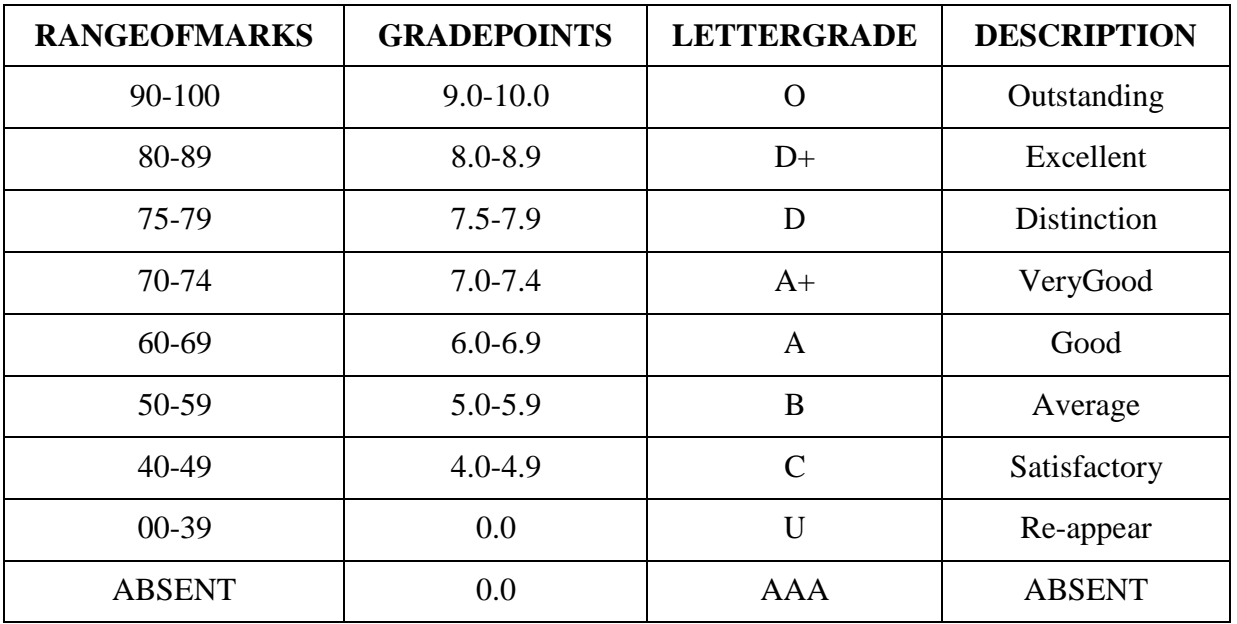

## **ConversionofMarkstoGradePointsandLetterGrade(PerformanceinaCourse/ Paper)**

- i = Credits earned forcoursei in any semester.
- Gi =GradePoint obtainedforcoursei in anysemester.
- n = referstothesemesterinwhichsuchcoursewerecredited.

#### **Gradepointaverage(foraSemester):**

#### **Calculationofgradepointaveragesemester-wiseandpart-wiseisasfollows:**

#### GRADEPOINTAVERAGE [GPA]=ΣiCiGi/ΣiCi

Sumof themultiplication of gradepointsbythecreditsofthecoursesofferedundereachpart

GPA=

Sumofthecredits ofthecourses undereachpart inasemester

#### **Calculationof GradePointAverage(CGPA)(fortheentireprogramme):**

Acandidatewhohaspassedalltheexaminationsunderdifferentparts(Part-ItoV)iseligibleforthefollowingpart-wisecomputedfinalgradesbasedontherangeofCGPA:

#### **CUMULATIVEGRADE POINTAVERAGE[CGPA]=**Σ**n**Σ**iCniGni /**Σ**n**Σ**iCni**

Sumofthemultiplicationofgradepointsbythe creditsoftheentireprogrammeundereachpart CGPA= Sumofthecredits ofthecourses oftheentireprogrammeundereachpart

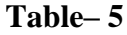

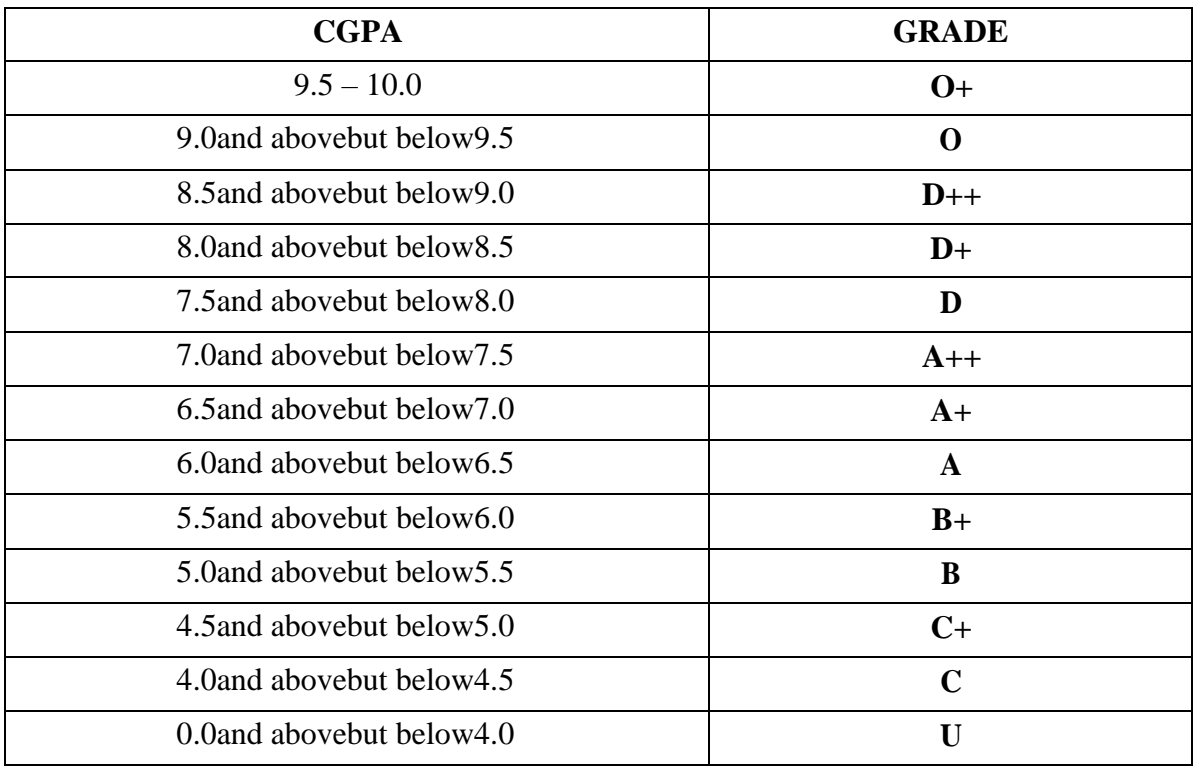

#### **12. ImprovementofMarks inthesubjectsalreadypassed**

Candidates desirous of improving the marks awarded in a passed subject in their firstattempt shall reappear once within a period of subsequent two semesters. The improvedmarksshallbeconsideredforclassificationbutnotforranking.Whenthereisnoimprovem ent,thereshallnot beanychangein theoriginalmarks alreadyawarded.

#### **13. ClassificationofSuccessfulcandidates**

A candidate who passes all the examinations in Part I to Part V securing followingCGPAand Gradesshallbedeclared asfollows**forPart Ior Part IIorPartIII**:

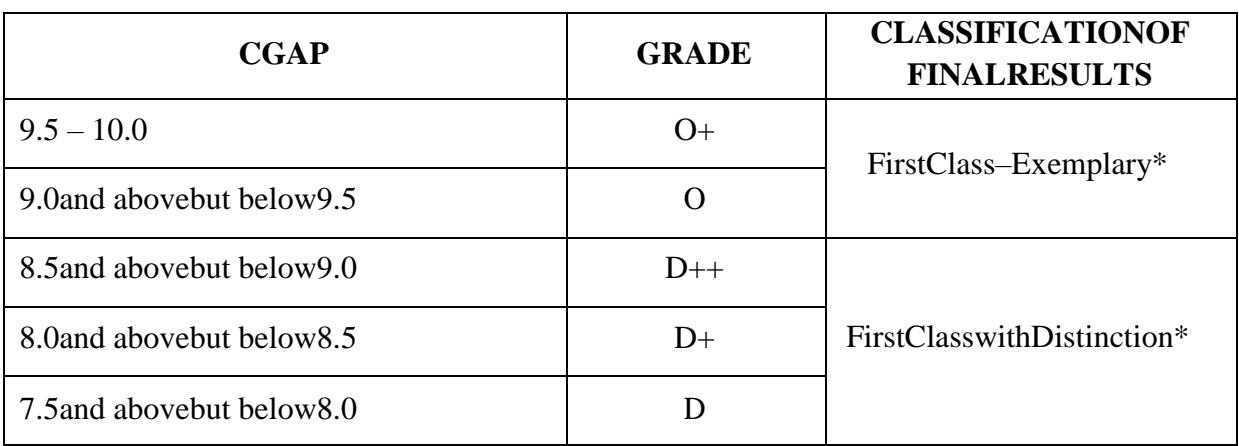

**Table– 6**

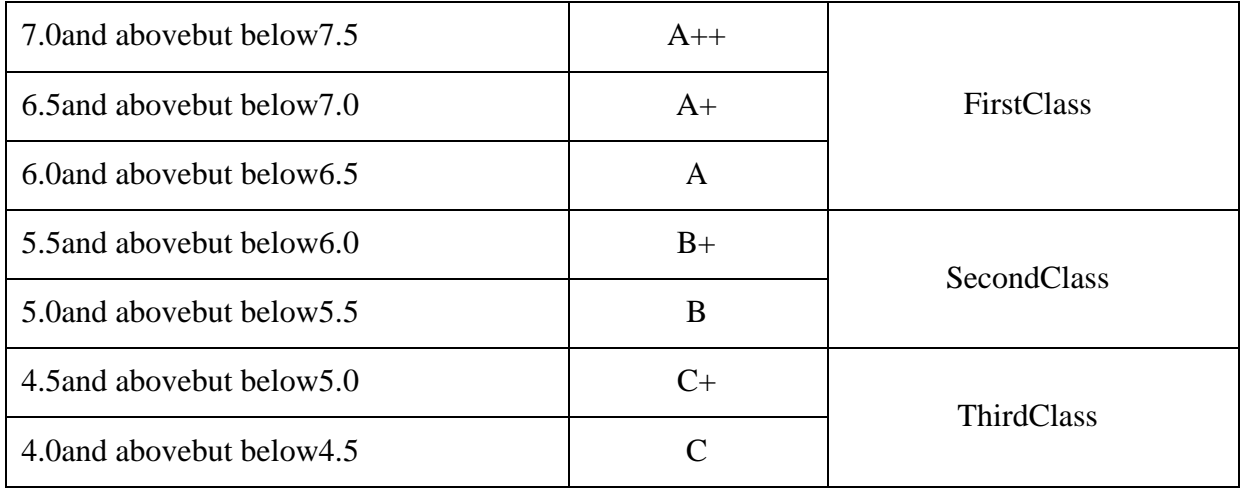

- **a.** A candidate who has passed all the Part-III subjects examination in the first appearancewithin the prescribed duration of the UG programmes and secured a CGPA of 9 to 10and equivalent grades "O" or "O+" in part III comprising Core, Electives and Alliedsubjects shall beplaced in thecategoryof**"First Class– Exemplary".**
- **b.** A candidate who has passed all the Part-III subjects examination in the first appearancewithin the prescribed duration' of the UG programmes and secured a CGPA of 7.5 to 9and equivalent grades "D" or "D+" or "D++" in part III comprising Core, Electives andAlliedsubjectsshallbeplacedin thecategoryof **"FirstClasswith Distinction".**
- **c.** A candidate who has passed all the Part-I or Part-II or Part-III subjects examination ofthe UG programmes and secured a CGPA of 6 to 7.5 and equivalentgrades "A" or"A+"or"A++"shall bedeclaredto havepassedthat parts in**"FirstClass"**.
- **d.** A candidate who has passed all the Part-I or Part-II or Part-III subjects examination ofthe UG programmes and secured a CGPA of 5.5 to 6 and equivalentgrades "B" or"B+"shall bedeclaredtohavepassedthat parts in**"Second Class"**.
- **e.** A candidate who has passed all the Part-I or Part-II or Part-III subjects examination ofthe UG programmes and secured a CGPA of 4.5 to 5 and equivalentgrades "C" or"C+"shall bedeclaredtohavepassedthat parts in**"Third Class"**.
- **f.** There shall be no classifications of final results, therefore, award of class for Part IVand Part V, however, those parts shall be awarded with final grades in the end semesterstatementsofmarks and in theconsolidatedstatement ofmarks.

#### **14. ConfermentoftheDegree:**

NocandidateshallbeeligibleforconfermentoftheDegreeunlesshe/she

i. Hasundergonetheprescribedcourseofstudyforaperiodofnotlessthansixsemestersina ninstitutionapprovedby/affiliatedtotheUniversityorhasbeen

exemptedfrom inthemannerprescribedandhaspassedtheexaminations as havebeenprescribed thereof.

ii. Has completed all the components prescribed under Parts I to Part V in the CBCSpatternto earn 140credits.

iii

HassuccessfullycompletedtheprescribedFieldWork/InstitutionalTrainingasevi dencedbycertificate issued bythe Principal ofthe College.

### **15. Ranking**

A candidate who qualifies for the UG degree course passing all the examinations in thefirst attempt, within the minimum period prescribed for the course of study from thedate of admission to the course and secures I class shall be eligible for ranking and suchranking shall be confined to 10% of the total number of candidates qualified in thatparticular branch of study, subject to a maximum of 10 ranks.The improved marksshallnot betaken into consideration for ranking.

#### **16. AdditionalDegree**

a) Thefollowingisthenormsprescribedforstudentsadmitted from2010-11onwards.

AnycandidatewhowishestoobtainanadditionalUGdegreenotinvolvinganypractical shall be permitted to do so and such a candidate shall join a college in the IIIyear of the course and he/she shall be permitted to appear for part III alone by grantingexemption from appearing PartI, Part II, Part IV and Part V and common alliedsubjects (if any), already passed by the candidate. And a candidate desirous to obtain anadditionalUGdegreeinvolvingpracticalshallbe[permittedtodosoandsuchcandidate shall join a college in the II year of the course and he/she be permitted toappear for Part III alone by granting exemption from appearing for Part I, Part II, PartIV and Part V and the common allied subjects. If any, already passed. Such candidatesshould obtain exemptionfrom theuniversitybypayinga feeofRs.500/-.

b) Thefollowingis forstudents admitted prior to 2008-09:

AnycandidatewhowishestoobtainanadditionalUGdegreenotinvolvinganypractical shall be permitted to do so and such a candidate shall join a college in the IIIyear of the course and he/she shall be permitted to appear for part III alone by grantingexemption from appearing PartI, Part II, Part IV and Part V and common alliedsubjects (if any), **already passed by the candidate**. And a candidate desirous to obtainan additional UG degree involving practical shall be [permitted to do so and suchcandidate shall join a college in the II year of the course and he/she be permitted toappear for Part III alone by granting exemption from appearing for Part I, Part II, PartIV and Part V and the common allied subjects. If any, already passed. Such candidatesshould obtain exemptionfrom theuniversitybypayinga feeofRs.500/-.

#### **17. EveningCollege**

Theaboveregulationsshallbeapplicableforcandidatesundergoingtherespectivecoursesin EveningCollegesalso.

#### **18. QuestionPaperPattern**

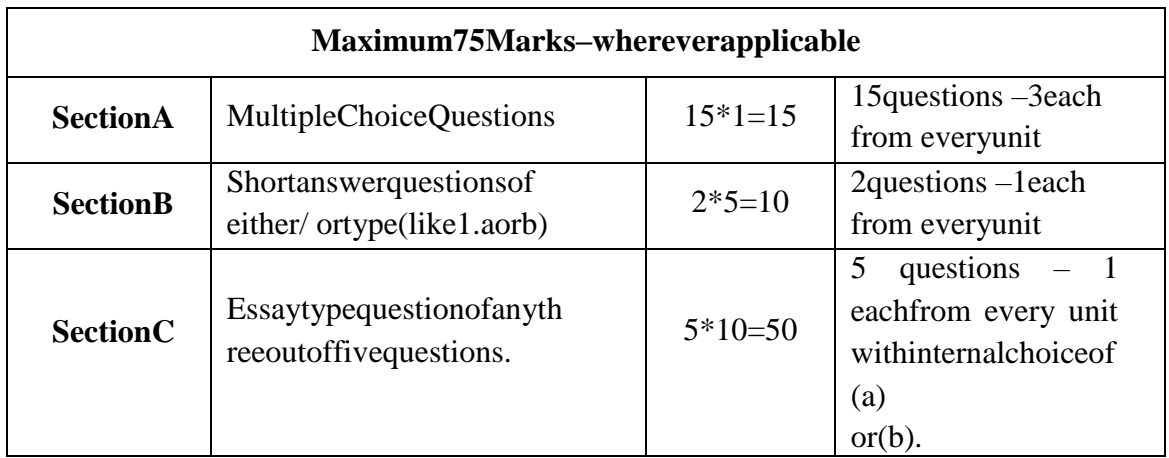

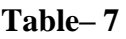

#### **19. Syllabus**

The syllabus for various courses shall be clearly demarcated into five viable units ineachpaper/subject.

#### **20. Revisionof Regulationsand Curriculum**

The above Regulation and Scheme of Examinations shall be in vogue without anychange for a minimum period of three years from the date of approval of their approval.TheUniversitymayrevise/amend/changetheRegulationsandSchemeofExaminati ons,if found necessary.

#### **21. TransitoryProvision**

Candidates who have undergone the Course of Study prior to the Academic Year 2008- 2009 shall be permitted to take theExaminations under those Regulations for a periodof four years i.e. upto and inclusive of the Examination of April 2013 thereafter theyshall be permitted to take the Examination only under the Regulations in force at thattime.

## **(**For the students admitted during the academic year 2021-2022 and onwards)MODELSCHEMEOFEXAMINATION:**CBCSPATTERN (WITH2SEMLANGUAGE PAPERS)**

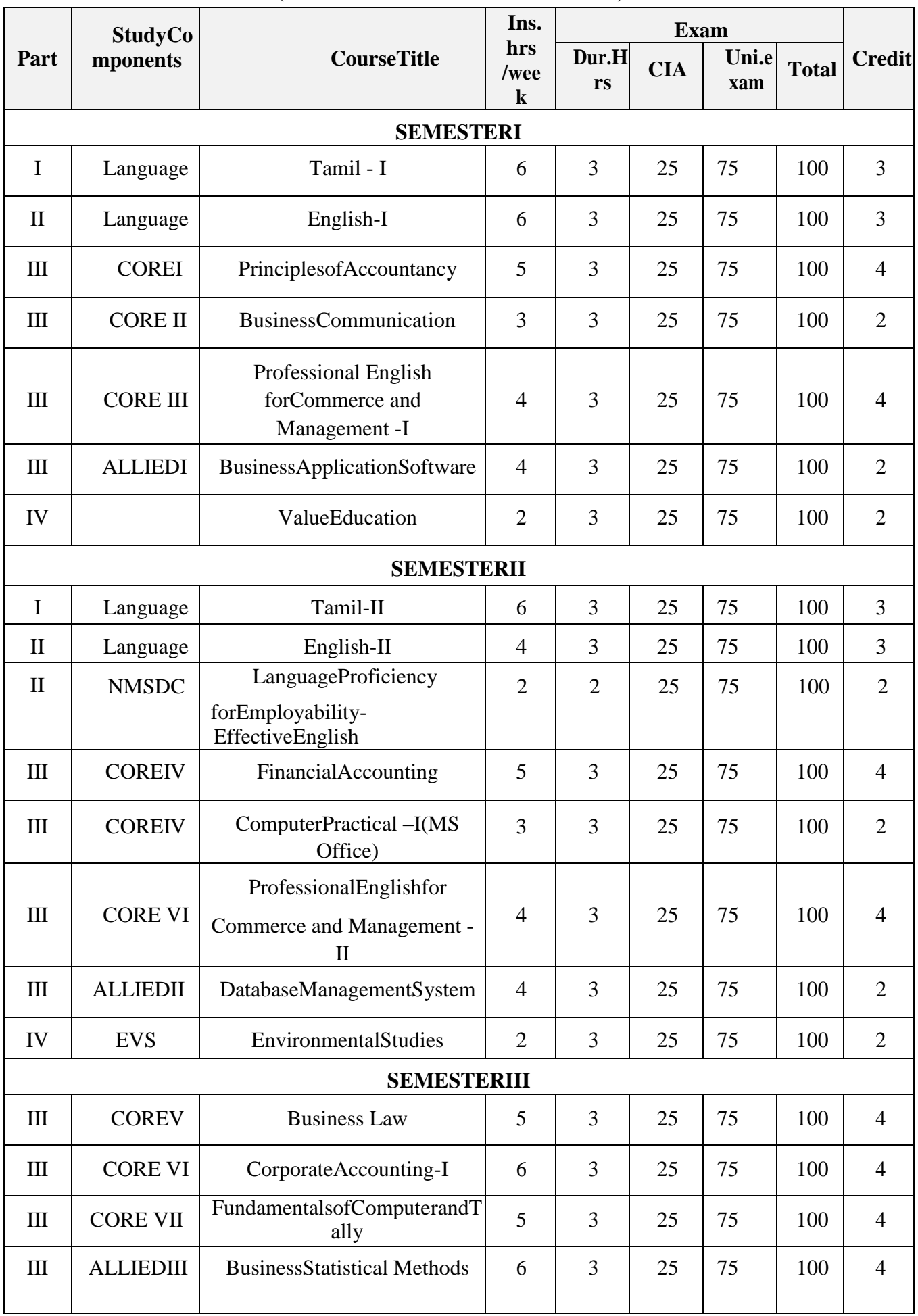

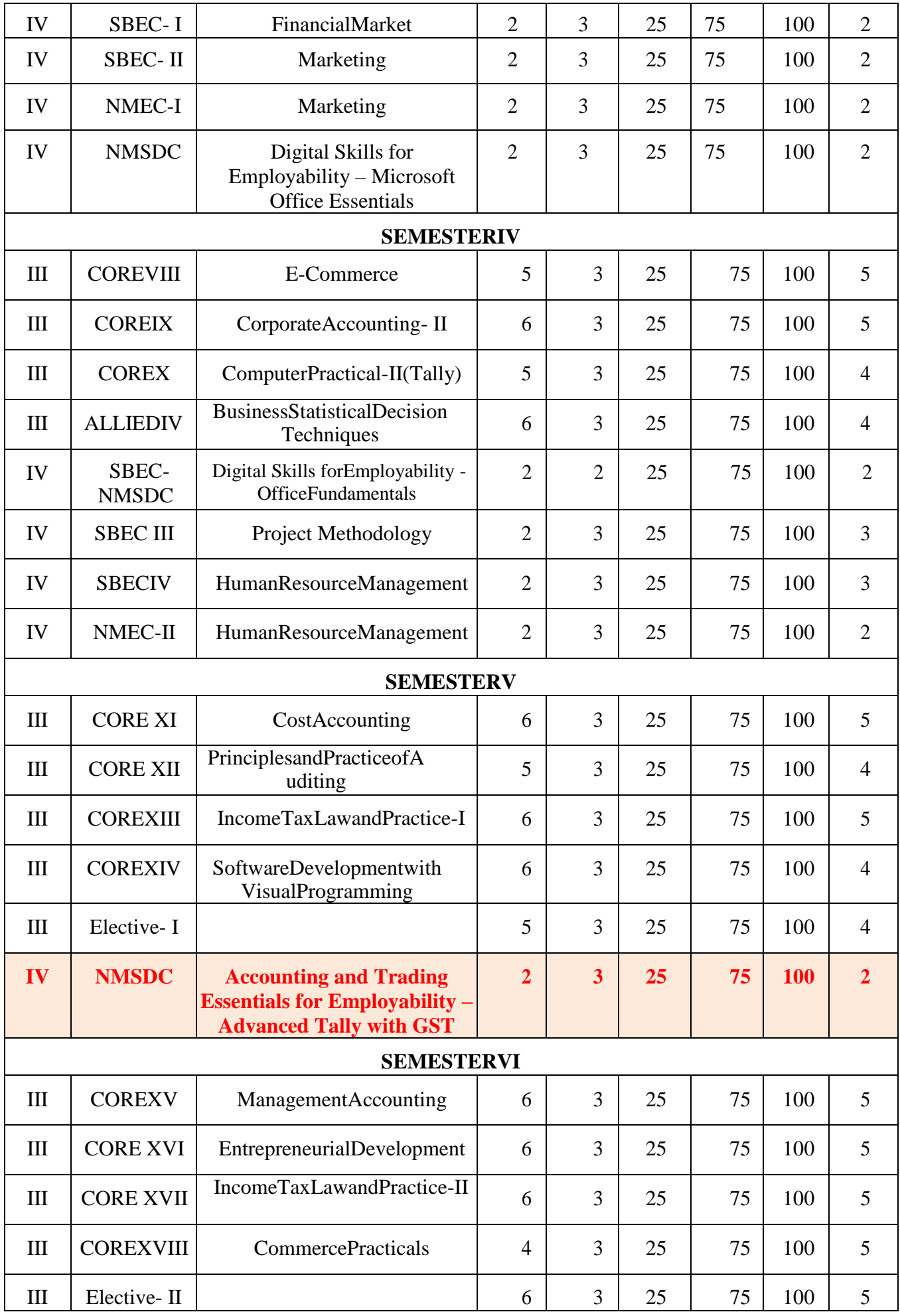

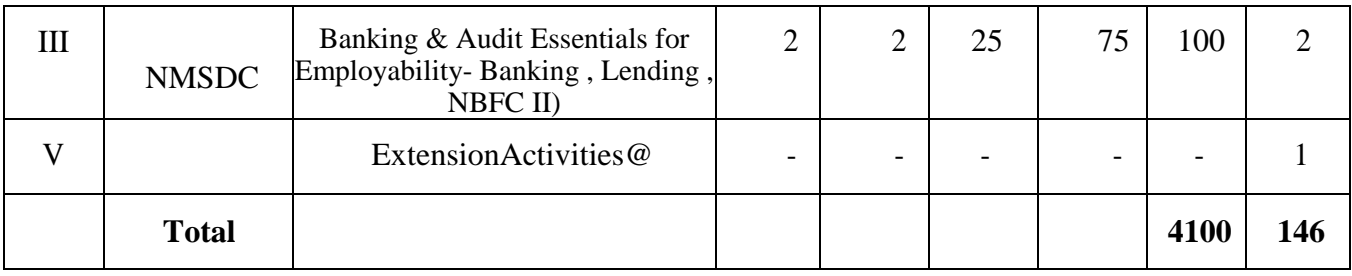

## @NoUniversityExaminations. Onlycreditisgiven.

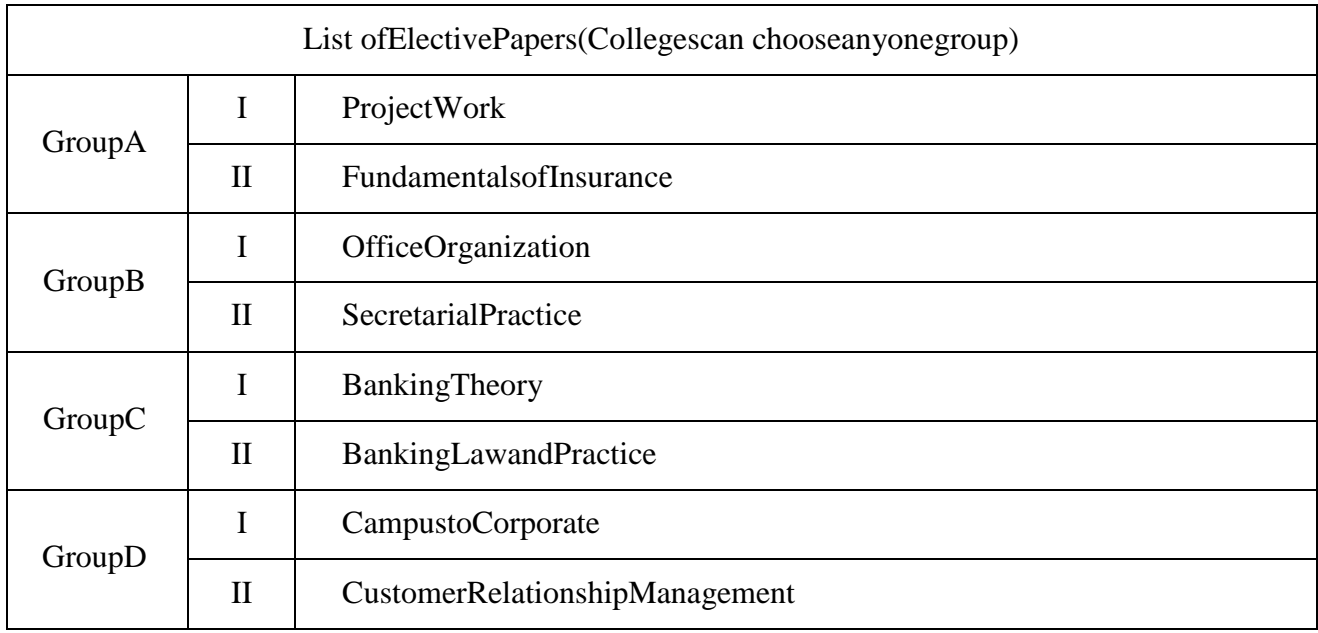

## **Listof CommonPapers for**

- 1. B.Com
- 2. B.Com(ComputerApplication)
- 3. B.Com(Accountingand Finance)
- 4. B.Com(Bankingand Insurance)

## **SEMESTERI:**

1.Tamil–

I2`English–I

3`Principles ofAccountancy

4. ValueEducation

## **SEMESTERII:**

- 5. Tamil–II
- 6. English– II
- 7. FinancialAccounting
- 8. EnvironmentalStudies

#### **SEMESTERIII:**

- 9. BusinessLaw
- 10. CorporateAccounting–I
- 11. BusinessStatistical Methods
- 12. FinancialMarket

#### **SEMESTERIV:**

- 13. CorporateAccounting–II
- 14. BusinessStatisticalDecisionTechniques
- 15. ProjectMethodology

#### **SEMESTERV:**

- 16. CostAccounting
- 17. IncomeTaxLawandPractice–I

#### **SEMESTERVI:**

- 18. ManagementAccounting
- 19. IncomeTaxLawandPractice–II
- 20. CommercePracticals

Apartfromtheabovepapersothercommonpapers in varioussemestersare:-

- 21. BankingTheory
- 22. BankingLawandPractice
- 23. FundamentalsofInsurance
- 24. PrinciplesofMarketing
- 25. OfficeOrganization
- 26. SecretarialPractice
- 27. EntrepreneurialDevelopment
- 28. CampustoCorporate
- 29. CustomerRelationshipManagement
- 30. ProjectWork

# **APPLICATION)SEMESTER–I**

# **COREI–PRINCIPLESOFACCOUNTANCY**

## **Objectives:**

- Toenablethestudentstoacquirebasicknowledgeofaccountingprinciples,concep tsandconventions.
- Tomakethestudentstoacquiretheskilltopreparethetrialbalanceandfinalaccounts.

## **UNIT– I**

**Basic Concepts:** Fundamentals of Book Keeping – Meaning – Definition – Book – keepingVs.Accounting–objectives–Advantagesandlimitationsofaccounting– Methodsofaccounting–Doubleentrysystem–Meaning–Advantages–Typesofaccounts– Accounting Rules – Accounting concepts and conventions – Journal – Ledger – Subsidiarybooks– Trial balance.

## **UNIT– II**

**Final accounts of a sole trading concern–**Trading, Profit & Loss a/c and Balance sheetwith adjustments, Difference between trading  $a/c$  – P&L  $a/c$  and Balance sheet – Adjustmententries.

## **UNIT-III**

**Final accounts of Non – trading concerns –**Receipts and payments account – Income andexpenditureaccountandBalanceSheet–

DifferencebetweenReceiptsandpaymentsaccount&Incomeandexpenditure account.

## **UNIT– IV**

**BankReconciliationstatement–**Causesfordifference– PreparationofBankReconciliationstatement.

**Royalties –** Dead rent and short working–Recoupment of short working–Accounting entriesinthebooks of lesseeand landlord (excludingsub-lease)

## **UNIT– V**

**Depreciation**–Meaning-Causes-Characteristics-Objectives–Methods-Fixed–Diminishing –Difference betweenStraightline methodandW.D.V.method–Annuity – DepreciationfundMethod– Provisions and reserves.

#### **Note: Distribution of marks - Problems 80% and Theory**

## **20TEXTBOOKS:**

- 1. FinancialAccounting-ReddyandMurthy -MarghamPublications,Chennai-17.
- 2. FinancialAccounting– M.Sumathy,G.Sasikumar,HimalayaPublishingPvtLtd.,Mumbai.
- 3. Financialaccounting-R.LGuptaandV.KGupta,Sultanchand&Sons,NewDelhi.

#### **REFERENCEBOOKS:**

- 1. Financialaccounting-S.PJain&K.LNarang,Kalyani publishers,Ludhiana.
- 2. FinancialAccounting-Dr.SGanesanandKalavathi,TirumalaiPublications,Nagercoil.
- 3. Financial Accounting -R.S.N. Pillai and Bagavathy-Marghampublications,Chennai.
- 4. Advanced AccountingI- Dr.ChandraBosePHILearning(P) Ltd.,Delhi.
- 5. AdvancedAccountingI-Dr.SPeerMohamed,Dr.S.A.N.ShezuiiIbrahimPassPublication,Madur ai.

## **APPLICATION)SEMESTE**

## **R– I**

### **CORECOURSE II–BUSINESSCOMMUNICATION**

#### **Objectives:**

- $\triangleright$  Todevelopbetterwrittenandoralbusinesscommunicationskillsamongthestudentsandena ble them to knowtheeffectivemediaofcommunication.
- > Toenhancetheirwritingskillsinvariousformsofbusinesslettersandreports.
- Totrainthemtodraftpersonallettersrelatingtorecruitment forvariouscompanies.

#### **UnitI:EssentialsofEffectiveBusiness Letters:**

Meaning- Objectives–Nature, Process andImportance of Communication– Media –Barriers– TypesofCommunication(Verbal&NonVerbal)–ModernCommunicationMethods - Business letters: Need – Functions – Kinds – Essentials of Effective BusinessLetters–Layout.

#### **UnitII:BusinessEnquiries:**

Enquiries and Replies – Offers and Quotations – Orders and their Execution – Credit andStatus Enquiries – Trade and Bank References – Compliance and Adjustments – CollectionLetters – Sales Letters – Agency Correspondence and Goodwill Letters – Import and ExportCorrespondence.

#### **UnitIII:SecretarialCorrespondence&Report Writing:**

Intra-organizationalbusinesscommunication–Memorandum–Notices–Circulars–Orders – Staff suggestions and Complaints – Correspondence with regional and branch offices – Agenda and Minutes – Report writing ( Apply citation rules – APA style documentation inreports) – Kinds of Reports – Characteristics of good Report – Kinds of Reports – EmailSlideorVisual Presentation.

#### **UnitIV:BankingandInsuranceCorrespondence:**

Bank Correspondence: - Introduction – Correspondence with customers – CorrespondencewithHead Office.Insurance Correspondence:Life,FireandMarine.

#### **UnitV:PersonalCorrespondence:**

Application for Employment – References – Testimonials – Interviews: Meaning – Types ofInterview – Candidates preparing for an interview – Guidelines to be observed during aninterview–InterviewthroughVideoConferencing–GroupDiscussion-LetterofAppointment– Confirmation– Promotion –Retrenchment and Resignation.

#### **TEXTBOOKS:**

- 1. EssentialsofBusinessCommunication– RajendraPal,J.S.Koralahilli,SultanChand.&Sons, NewDelhi.
- 2. BusinessCommunication-K.Sundar,&Kumararaja,VijayNicoleImprintsPvtLtd,Chennai.
- 3. Business Communication N. S. Raghunathan& B. Santhanam, MarghamPublication,Chennai.
- 4. BusinessCommunication– V.R.Palanivelu&N.Subburaj,HimalayaPublishingHousePvtLtd., Mumbai.

## **REFERENCEBOOKS:**

- 1. Effective Business English and Correspondence M. S. Ramesh and Pattenshetty, R.
- S.Chand&Co, Publishers, New Delhi .
- 2. CommercialCorrespondence–R.S.N.PillaiandBhagavathi,S.Chandpublication,NewDelhi.
- 3. BusinessCommunication–
- SathyaSwaroopDebasish,BhagabanDas,PHILearningPvt.Ltd.,NewDelhi.
- 4. CommunicationConquer–Ahandbook ofgroupdiscussionandJobInterview,Pushpalathaand Kumar,PHILearningPublisher.
- 5. ModernBusinessletters–L.Gardside,PitmanPublications, London.

**CourseOutcomes:**Bytheendofthis course,Students shouldbeableto:

- Understandthe essentialsofeffectivebusiness letters.
- Draftanapplicationforemployment.
- GainPracticalknowledgetofacean Interview.
- Developingwritingskillstowardssecretarialcorrespondence.
- Exploringapractical knowledgeforbank& InsuranceCorrespondence.

## **APPLICATION)SEMESTER – I**

#### **ALLIEDI–BUSINESS APPLICATIONSOFTWARE**

#### **UNIT– I**

IntroductiontoMicrosoftOffice–MSWord–CreatingandEditingDocuments– Menus,Commands,ToolbarsandIcons –FormattingDocument–CreatingTables–MailMerge.

### **UNIT– II**

Ms-Excel:SpreadsheetOverview–Menus,Toolbars,Icons–CreatingWorksheets– EditingandFormatting–Excel FormulasandFunctions-CreatingaChartDataForms,Sorts,Filter.

### **UNIT– III**

MSPower Point–Introduction–Menus–Toolbars–TextandFormats–Animations–ArtsandSound – MakingthePresentation templates.

### **UNIT– IV**

Ms-Access:DatabaseOverview– CreatingADatabase– Modifying Tables And CreatingForms– Query– CreatingReports – MailingLabels.

## **UNIT– V**

MS–FrontPage:Introduction– CreateandManageComplete Websites–FormatWebsites– CreatingaWeb pagewith without Wizards.

#### **TEXTBOOKS:**

- 1. MS Office 2000 For Every One Vikas Publishing House Pvt. Ltd., SanjaySaxena.
- 2. MSOffice2000 ProfessionalFast&Easy– JuneSlton,BPBPublications.
- 3. GuidetoMSOfficePH– I.LouraAcklen.
- 4. TheABC&MSOfficeProfessionalEdition–GrayHart-Davis.

# **APPLICATION)SEMESTER-II**

# **COREIII–FINANCIALACCOUNTING**

#### **Objectives:**

- ToenablethestudentstolearnthebasicconceptsofPartnershipAccountinganda llied aspects of accounting.
- At the end of the course students shall understand partnership accounts,branch and departmental accounts and apply the same in the real businessworld.

### **UNIT– I**

**BranchAccounts–**Meaning,definition.Dependentbranches–Stockanddebtorsystem– Independentbranches(foreign branchesexcluded)

### **UNIT– II**

**Departmental Accounts –** Meaning, definitions, features, basis for allocation ofexpenses–Interdepartmental transferat cost orsellingprice.

## **UNIT– III**

**SingleEntrySystem–**Meaning–Features–StatementofAffairsMethodandConversion Method.

## **UNIT– IV**

**Partnership**–AdmissionofaPartner–RetirementofaPartner–Deathof aPartner.

#### **UNIT– V**

**DissolutionofaPartner–**Insolvencyof a Partner gradualrealization of–GarnerVsMurray**–** PieceMeal Distribution.

#### **Note: - Distribution of Marks: Problems 80% and Theory-**

#### **20%TEXTBOOKS:**

- 1. Financialaccounting-Reddy&Murthy- Margham publications,Chennai- 17.
- 2. Advanced Accounting R. L. Gupta and V. K. Gupta, Sultan Chand & Sons, NewDelhi.

3. FinancialAccounting– M.Sumathy,G.Sasikumar,HimalayaPublishingPvt.Ltd.,Mumbai.

#### **REFERENCEBOOKS:**

- 1. AdvancedAccountancy-S.P.Jain&K.L.Narang, KalyaniPublishers.,NewDelhi.
- 2. Financial accounting-Narayanaswamy,learningprivatelimited,NewDelhi.
- 3. Advanced Accounting-M.C.Shukla.SultanChand&Sons, NewDelhi.
- 4. Advanced Accounting-S.N.Maheshwari.VikashPublishingHousePvtLtd.,NewDelhi.
- 5. Advanced Accounting M.A. Arulanandam and K.S. Raman. Margham Publications,Chennai.

# **B.COM. (COMPUTER APPLICATION)SEMESTER–II COREIV–COMPUTERPRACTICAL–I(MS-OFFICE)**

#### **MS-WORD:**

1. a.StartingMS-Word,Creating,Saving,Printing(withoptions),Closingand Exiting.

b. StudyofWord– Menu / toolbars.

- 2. a.Createadocument, saveitandeditthedocumentasfollows:
	- i) FindandReplaceoptions.
	- ii) Cut,Copy,Pasteoptions.
	- iii) UndoandRedo options.

#### b.Formatthedocument:

i) UsingBold,Underlineand Italic.

ii) ChangeCharactersizesingthefont dialogbox.

iii) Formattingparagraph:Center,Leftaligns &Right align

iv) Changingparagraphandlinespacing,UsingBulletsandNumberinginParagrap hs.

- v) CreatingHangingParagraphs.
- 3. Using tap settings enhancing the documents (Header, Footer, Page Setup, Border,Opening&ClosingToolbars, Print Preview).
- 4. Creating Tables in a document, Selecting Rows & Column sort the record by usingtablesformat painter andAuto Format.
- 5. Drawing flow chart using (creating main document, data source,inserting mergefieldsandviewingmergedata,viewingandprintingmergedletter,usingmailmergetop rint envelope creatingmailinglabels).

#### **MS-EXCEL:**

1. a. Create a worksheet, moving/ copying/ inserting/ deleting rows and columns (usageof cut, paste, commands, copying a single cell, copying a range of data, filling up acell.Undo command,insertingarow,column, deletingrows and columns).

b.Formattingworksheets.

i) Boldstyle.

ii) Italicstyle.

iii) Fontsizechanging.

iv) Formattingnumbers(Autofill,SelectionCommand,Currencyformat,Currency Syllabus).,

- v) Specifyingpercentage(%)Scientificnotations.
- vi) Drawingborderaroundcells.
- vii) Printingaworksheet(Printpreview,MarginSetting,Header,Footer).
- 2. a.DatabaseConcept:database,recordfieldandfiledname– creatingandsortingadatabaseandmaintaininga database(data form).

b.Usingautofilter,advancedfilter.

- c.Creatingsubtotalsandgradtotals-usingdatabasefunctions.
- 3. Creatingcharts
	- i) Usingchart wizard(fivesteps)
	- ii) Changingthecharttype (Pie, Bar,Line)
	- iii) Inserting titles for the axes X.
	- Yiv).Changingcolours.
	- v)Printingcharts.
- 4. a.Usingdate,time,mathsfunctions:

i) enteringcurrentdata.

- ii) Usingdatearithmetic(addingandsubtractingdates)
- iii) Datefunctions(day,month,second)
- b.MathFunctions

i) SUM,COUNT,AVERAGE

ii) MAX,MIN

iii) STDDEV,VAR

iv) ABS,EXP,INT

#### v) LOG10ANDLOG

#### vi) MOD,ROUND,SORT

vi)Usingautosum

c.LogicalandFinancialFunctions

i) Logical(IP /AND/OR/NOT)

ii) Financial(PMD,FV,NPER,RATE)

- 5. i)Creatingandrunninga macro.
	- ii) Assigningbutton to adefinedmacro.
	- iii) Editingamacro.

### **MS-POWERPOINT:**

- 1. Creatingapresentation usingautocontent wizard.
- 2. Differentviewsinpowerpointpresentation.
- 3. Settinganimation effects/grouping/ungrouping/croppingpower/point objects.
- 4. Printingapresentation/Importing–Exportingfiles
- 5. CreatinganorganisationchartinPowerPoint.

#### **MS-ACCESS:**

1. Prepare a payroll for employee database of an organization with the following details:Employee id, Employee name, Date of Birth, Department and Designation, Date ofappointment,BasicPay,DearnessAllowance,HouseRentAllowanceandotherdeduction

sif any. Performqueriesfordifferent categories.

- 2. Create mailing labels for student database which include atleast three tables must haveatleasttwofieldswiththefollowingdetails:RollNumber,Name,Course,YearCollege Name, UniversityAddress, PhoneNumber.
- 3. Createaforms fortheStudentdatabase.
- 4. Createareportfortheemployeedatabase.

**DistributionofmarksforPracticalisasfollows:**

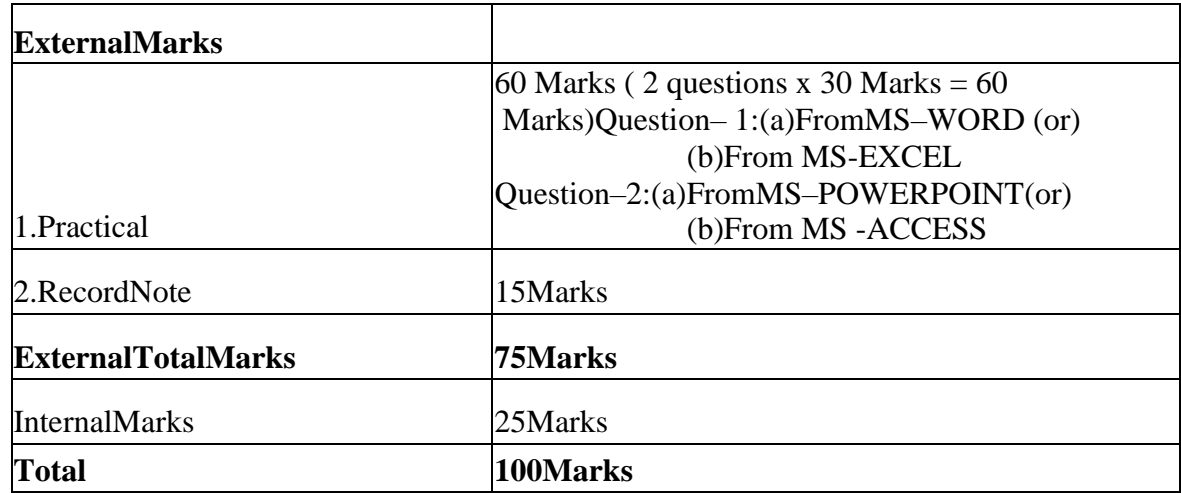

## **APPLICATION)SEMESTER–II**

# **ALLIEDII–DATABASEMANAGEMENTSYSTEM**

### **UNIT– I**

Introduction: Database System Application – Purpose of Database System – View of Data – Data Model – Database Language – Relational Database – Database Design – Data StorageandQuery–TransactionManagement–DatabaseArchitecture– DatabaseUserandAdministrator.– HistoryofDatabaseSystem.

### **UNIT–II**

RelationalDatabase:StructureofRelationalDatabases–DatabaseSchemas–Keys– SchemaDiagrams–RelationalQueryLanguage.SQL:OverviewoftheSQLQueryLanguage – SQL Data Definition – Basic Structure of SQL Queries – Set operations – Null Values – Aggregate Functions–Nested Sub queries– Modification ofthe Database.

### **UNIT– III**

Intermediate SQL: Join Expressions – View – Transactions - Authorization. Advance SQL:Functions and Procedures – Triggers – Formal Relational Queries Languages: The RelationalAlgebra– TheTuple Relational Calculus–TheDomain Relational Calculus.

#### **UNIT– IV**

Database Design and the E-R Model: Overview of the Data Process – The Entity-RelationshipModel– Constraints – Entity-Relationship Diagram – Entity-Relationship Design Issues –Extended E-RFeatures.Relational DatabaseDesign:AtomicDomainandFirst NormalForm

–DecompositionusingFunctionalDependency–FunctionalDependencyTheory–Decomposition usingMultivalued Dependencies –MoreNormalForm.

## **UNIT– V**

DatabaseSystemArchitectures:CentralizedandClient-SystemArchitectures–ServerSystem Architectures – Parallel Systems – Distributed Systems – Network Types. DistributedDatabases:HomogeneousandHeterogeneousDatabases–DistributedDataStorage– DistributedTransaction–CommitProtocols–CloudBasedDatabases–DirectorySystems.

#### **TEXTBOOKS:**

1. "Database System Concepts" - Abraham Sliberschatz, HeneryF.Korth,S.Sudarshan,6<sup>th</sup> Edition.MCGrawHillInternational Edition.

# **APPLICATION)SEMESTER-III**

# **COREV–BUSINESSLAW**

### **Objectives:**

- TocultivateunderstandingofthevariousTradeLawsofLandwithanexpertknowledgeofIndianContract Act,Sale ofGoodsAct.
- To provide comprehensive understanding of rights, duties and responsibilities oftheparties enteringinto business dealings

## **UNIT– I**

**Commercial Law** – Introduction – Meaning – Objectives – Sources – origin - (customlawofEngland–Equityprecedentsnatureoflaw.)IndianContractAct,1872–Contract-Definition – Obligation – Nature and Kinds of Contract – Elements of a Valid Contract – FormationofContract.

## **UNIT– II**

Agreement–ContingentContract,QuasiContract–Typesofcontingentcontract–Performance of a Contract – Discharge of a Contract – by performance mutual consent, byimpossibility, bycontract, bybreach-Remedies for breach of Contract.

## **UNIT– III**

**ContractofIndemnity–**Introduction–Rightsofindemnityholderandindemnifier–Guarantee– Definition,features,types,Revocation–Bailment–pledge. Hypothecation–chargemortgage– Meaningand definitions.

## **UNIT– IV**

**Agency**–creationof Agency–KindsofAgent–RightsandDutiesof PrincipalandAgent – RelationofPrincipalandthirdparties–TerminationofAgency.

## **UN1T– V**

**Sale of goods Act 1930 –** Definition of Sale and Agreement to sell– Condition andWarranties – Transferof property – Transfer of title – performance – Remedies for breach –UnpaidSeller– Rightsof unpaidseller– Auctionsale– Rulesrelatingdeliveryofgoods.

#### **TEXTBOOKS:**

- 1. BusinessLaw-K.R.Buichandani-HimalayaPublishingHouse,Mumbai.
- 2. Business Law-TulsianJP.C,PearsonPublications.NewDelhi.
- 3. Business Law-Kapoor,N.D.,SultanChand&Sons.NewDelhi.

#### **REFERENCEBOOKS:**

- 1. Commercial Law–M.C.Shukla,-S.Chand&Sons.,NewDelhi.
- 2. Business Laws-R.S.N.PillaiandBagavathy-S.Chand&Co.,NewDelhi.
- 3. MercantileLaw-M.C.Kuchhal-VikasPublications,NewDelhi.
- 4. Business Law–J.Jayasankar,MarghamPublications,Chennai.

# **APPLICATION)SEMESTER–III**

# **COREVI–CORPORATEACCOUNTING-I**

### **Objectives:**

- Toenlightenthestudentsontheaccountingproceduresfollowedbythecompany.
- ToenablethestudentstobeawareontheCorporateAccountinginconformitywiththepro visions of theCompanies Act.

## **UNIT– I**

**Equity Shares:** Meaning – definition – Features – Issue at Par, at Premium and at Discount – Under Subscription, Over Subscription – call in arrears, call in advance-Forfeiture and Reissue.

### **UNIT– II**

**Preference shares:** Issue of preference shares – kinds of preference shares – advantages &disadvantages of preference shares, provisions relating to redemption of preference shares,capital profits and revenue profits. Redemption out of Revenue Reserves and Fresh issue ofBonusshares.

## **UNIT– III**

**Debentures:**Meaning–definition–classification–differencebetweensharesandDebentures-Factors tobe considered in relation to redemption of debentures– VariousMethodsofRedemption,WritingoffdiscountonRedemption of debentures.

## **UNIT– IV**

**Underwriting of Shares:** Marked, Unmarked & Firm underwriting, Complete underwriting,partialunderwriting.

**Valuation of Goodwill and shares** – meaning, Need for valuation – methods of valuation ofshares.Net assets method–yield method–fairvalue method.

## **UNIT– V**

**ProfitspriortoIncorporation:**Apportionmentofexpenses–varioustypes–Pre-incorporation, Post-incorporation – Preparation of Final accounts of companies. CompanyBalanceSheet– Computation ofManagerialRemuneration.

#### **Note:Distributionof marks:Problems80% andTheory20%**

#### **CourseOutcome:**

Thestudentswillbeabletoacquireknowledgeaboutissue,redemptionandunderwritingofsh aresandDebentures.

#### **TEXTBOOKS:**

- 1. CorporateAccounting-R.L.Gupta&Radhaswamy,S.ChandPublications,NewDelhi.
- 2. Corporateaccounting-T.S.Reddy&A.Murthy-MarghamPublications,Chennai.

#### **REFEREFNCEBOOKS:**

- 1. AdvancedAccountancy-M.C.Shukla&T.S.Grewal.
- 2. AdvancedAccounting-S.P.Jain&K.L.Narang,KalyaniPublications,NewDelhi.
- 3. AdvancedAccountancy,Part-I-Dr.M.A.Arulanandam,Dr.K.S.Raman,Himalaya Publications, New Delhi.2003.
- 4. AdvancedAccountancy Vol.I&II-Maheshwari&Maheshwari,VikashPublishingHousePvt.Ltd, New Delhi.

# **B.COM. (COMPUTER APPLICATION)SEMESTER–III COREVII–FUNDAMENTALSOFCOMPUTERANDTALLY**

#### **Objectives:**

1. Toenablethemeaningand basiccomponentsofacomputersystem.

2. ToprovidetheknowledgeofTally.

#### **UNIT– I**

Introduction to Computers – Classification of Digital Computer Systems – Anatomy of aDigital Computer – Memory Units – Input Devices – Output Devices – Auxiliary StorageDevices.

### **UNIT– II**

Computer Software – Programming Languages – Operating Systems – Computer Networks – Internet– ElectronicMail.

### **UNIT– III**

IntroductiontoTally–Company Creation–Select,shut,alter,spiltcompany data–Display – Accounts info – Ledger Creation – Voucher Creation – Bank Reconciliation Statement – Multi Currency–Interest calculation – Budgets andCreditLimits– DayBook.

## **UNIT– IV**

Inventoryinfo–StockGroup–StockCategory–StockItem–UnitofMeasures–Godowns – Accountingvouchers–Inventoryvouchers –Re-orderlevelandstatus.

#### **UNIT– V**

Statutory and Taxation – Value Added Tax (VAT) – Tax Deducted at Source (TDS) – TaxCollected at Source (TCS) – Security Control and Tally audit – GST – meaning methods –Backupand Restore–Open DatabaseConnectivity.

#### **COURSEOUTCOMES:**

- 1. Understandtheconceptof input,output andsoftwareofcomputerindetail
- 2. Gettheknowledgeoftally.

### **TEXTBOOKS:**

- 1. "FundamentalsofComputerScienceandCommunicationEngineering".AlexixLeon, Mathew'sLeon,Vikas PublishingHouse,NewDelhi,1998.
- 2. Tally9.0– AcompleteReference–TallySolutions (P) Limited

# **APPLICATION)SEMESTER–III**

# **ALLIEDIII–BUSINESSSTATISTICALMETHODS**

## **Objectives:**

- Topromotetheskill ofapplyingstatistical techniques inbusiness.
- Toenablethestudentstoapplythestatisticaltoolsinanalysisandinterpretationofdata.

## **UNIT– I**

Introduction–CollectionandTabulationofStatisticaldata–FrequencyDistribution–Measure of Central Tendency – Mean, Median, Mode, Harmonic Mean and Geometric Mean,CombinedMean.

## **UNIT– II**

MeasuresofDispersion–Range–QuartileDeviation–MeanDeviation–StandardDeviation and their Co-efficient. Measure of Skewness – Karl Pearson and Bowley's Coefficientofskewness.

## **UNIT– III**

Correlation – Types of Correlation – Measures of Correlation - Karl Pearson's Co-efficient ofCorrelation–SpearmanRankCorrelationCo-efficient.Simpleregressionanalysis–Regression equation, Fitting of Regression lines– Relationship between Regression Co-efficientand CorrelationCo-efficient.

## **UNIT– IV**

Index Number, Definition of Index Numbers, Uses – Problems in the construction of indexnumbers, Simple and Weighted index numbers. Chain and Fixed base index – Cost of livingindex numbers.

## **UNIT– V**

Analysis of Time Series – Definition – Components of Time Series, Uses, Measures ofSecularTrend, MeasureofSeasonalVariation.Methodofsimpleaverageonly.

## **Note:Distribution ofmarks–Problem80% and Theory20%.**
- 1. BusinessStatistics-P.A.Navaneethan,JaiPublishers,Trichy-21.
- 2. BusinessStatistics-Wilson,M.HimalayaPublishingHousePvt.Ltd.,Mumbai.

- 1. StatisticalMethods-S.P.Guptha,SultanChand&Sons,NewDelhi.
- 2. Business Statistics S. P. Rajagopalan&Sattanathan, Vijay Nicole Imprints Pvt.Ltd,Chennai-91.
- 3. Statistics-D.C.SanchatiandV.K.Kapoor,SultanChand&Sons,NewDelhi.

# **APPLICATION)SEMESTER– IV**

# **COREVIII–E-COMMERCE**

### **Objectives:**

- To enable the studentsto understandthe technology of e-Commerce forbusinessapplication.
- Afterthesuccessfulcompletionofthecoursethestudentmustbeawareoftechniq uesin theapplication ofe-Commerce.

## **UNIT– I**

E-Commerce – meaning - Evolution in India – Traditional commerce Vs E-Commerce – Factors driving the growth of E-Commerce – benefits and limitations – business models forE-Commerce– E-Commerce opportunitiesinIndiaandchallenges.

## **UNIT– II**

Electronic Data Interchange – Benefits – EDI Legal, Security and Privacy issues – EDIsoftware implementation – Value Added Network – Internal Information Systems – Workflowautomization and Coordination– Customization and internalcommerce.

## **UNIT– III**

Network security and firewalls – Client Server Network Security – Emerging client serversecurity threats – Firewalls and network security – Data and message security – Encrypteddocumentsandelectronicmail–Hypertextpublishing–Technologybehindtheweb– Securityandthe web.

## **UNIT– IV**

Consumer Oriented Electronic Commerce: Consumer Oriented Applications – MercantileProcess Models – Mercantile Models from the Consumers Perspective – Mercantile ModelsfromtheMerchants Perspective.

Webadvertisement: Onlineadvertisingmethods–advertisingstrategiesandpromotions.

## **UNIT– V**

Electronic Payment Systems – Types – Digital Token Based Electronic Payment System – SmartCard&CreditCardElectronicPaymentSystems–Risk–

DesigningElectronicPaymentSystem.MobileCommerce–benefits –products andserviceof M-Commerce.

#### **COURSEOUTCOME:**

The students will be able to learn and understand the technology of E-Commerce andthe emerging changes in marketing and advertisement in the E-Commerce and Mcommerceera.

- 1. Frontiers of Electronic Commerce Ravi Kalakota& Andrew B.Whinston,DorlingKindersley(India)PvtLtd,-2006
- 2. Electronic commerce Bharat Bhasker, Tata McGraw Hill Publishing CoLtd,NewDelhi-2006
- 3. Web Commerce Technology Handbook Daniel Minoli, Emma Minoli, TataMcGraw Hill PublishingCoLtd,NewDelhi-2006
- 4. E-Commerce & E-Business Dr.C.S.Rayudu, Himalaya Publishing House, NewDelhi
- 5. E-Commerce The Cutting Edge of Business- Kamalesh K Bajaj, Debjani NagTMH,New Delhi

# **APPLICATION)SEMESTER– IV**

# **COREIX–CORPORATEACCOUNTING-II**

### **Objectives:**

- To equip the students with accounting methods formatted from inception toliquidation and to have knowledge about Amalgamation, Absorption andReconstruction.
- To lay down a foundation for drafting accounts for special corporate bodies suchasbankingcompaniesand holdingcompanies.

## **UNIT– I**

AmalgamationasperAS-

14,absorptionandexternalreconstruction,Typesofamalgamation,Methodsofaccountingforamal gamation.Computationofpurchaseconsideration.

## **UNIT-1I**

Alteration of share capital – meaning. Different ways of alteration of share capital.Internalreconstruction – meaning, Procedure for reducing share capital.Liquidator's final statementof accounts. – Meaning, amount realized and payment of various liabilities. Calculation ofliquidator'sremuneration.

## **UNIT– III**

Accounts of Banking Companies – Meaning, Legal Requirements for Preparation of ProfitAnd Loss Account. Guidelines for profit and loss account. Balance sheet format as per formA(NewFormat).Non-performingassets.

## **UNIT– IV**

AccountsofInsuranceCompaniesLife,FireandMarine -(Newformat).

## **UNIT– V**

Accounts of Holding Companies– Meaning, definition, capital profit, minority interest.Revenueprofit,capitalreserve.Goodwill,Unrealizedprofit.(Excludingintercompanyhol dings)

## **Note:Distributionofmarks:Problems80% Theory20%**

- 1. Advanced accountancy R.L. Guptha and Radhaswamy, Sulthan Chand & Sons, NewDelhi.
- 2. Advanced Corporate Accounting M. Sumathy, G. Sasikumar, HimalayaPublishingPvt. Ltd., Mumbai.
- 3. CorporateAccounting- Reddy&Murthy,Margham Publication, Chennai.

### **REFERENCEBOOKS:**

- 1. Advanced accountancy M. C. Shukla and T.S. Grewal, Sulthan Chand & Sons,NewDelhi.
- 2. Corporateaccounting-S.N.Maheswari,VikasPublishingHouse,NewDelhi.
- 3. AdvancedAccountancy-Jain&K. L.Narang,KalyaniPublishers,NewDelhi.
- 4. Corporateaccounting:GuptNirmalSahityaBhawanAgra.

### **OutComes:**

- 1. Knowabout thecompaniesall accounts.
- 2. Gettheknowledgeofbanking/insurancecompany.
- 3. GettheknowledgeofHoldingCompany.
- 4. GettheknowledgeofAmalgamation, AbsorptionandReconstruction.

# **B.COM. (COMPUTER APPLICATION)SEMESTER– IV COREX–COMPUTERPRACTICAL–II–TALLY**

#### **Objectives:**

Oncompletionofthecoursethestudentsshallhaveknowledgeon

- TallyPackageand its concepts
- Enabletousepackageforwiderangeof BusinessApplications
- Students to posers required skill and can also be employed as Tally data entryoperator.

### **CompanyInformation**

- a. Companycreation
- b. SelectCompany
- c. Shut Company
- d. AlterCompany
- e. SplitCompanyData
- f. BackupandRestore

### **2. Gateway of**

#### **TallyAccountsinfo:**

- i) Groups
- ii) Ledgers
- iii) VoucherTypes

### **3. InventoryinfoandVouchersinfo**

- i) StockGroup
- ii) StockCategory
- iii) Stockitem
- iv) UnitofMeasures
- v) Godown
- vi) AccountingVouchers

vii) InventoryVouchers

#### **4. Display**

- a. TrialBalance
- b. DayBook
- c. AccountsBook
- d. StatementofAccounts
- e. InventoryBooks
- f. Statementof Inventory
- g. StatutoryInfo
- h. StatutoryReports

#### **5. PreparationofFinalAccounts**

- a) TradingAccount
- b) Profitand Lossaccount
- c) BalanceSheet

### **With Minimum Five**

#### **AdjustmentsOutComes:**

- After successfully qualifying practical examination, students will be able to wellknown accountingsoftwarei.e.,TallyERP.9
- Students do possess required skill and can be employed as Tally data entryoperator.

## **DistributionofmarksforPracticalisasfollows:**

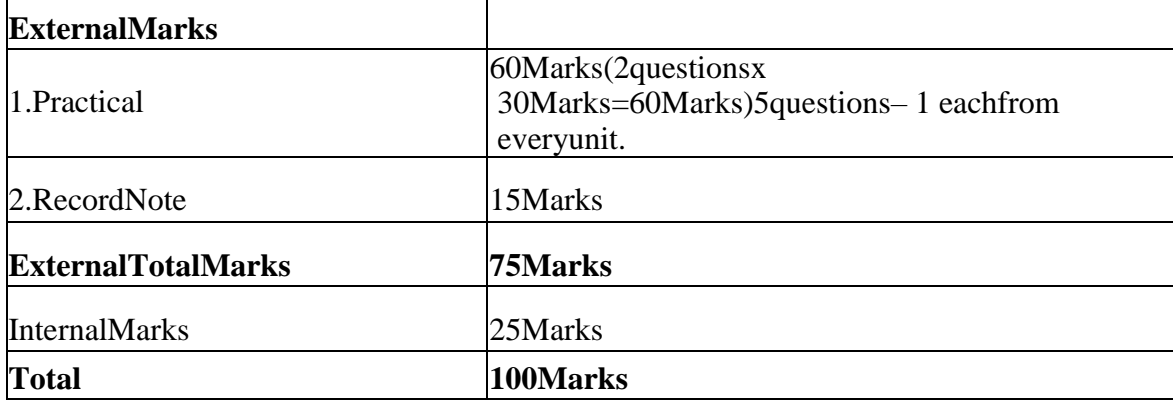

# **B.COM. (COMPUTER APPLICATION)SEMESTER– IV ALLIEDIV–BUSINESSSTATISTICALDECISIONTECHNIQUES**

### **Objectives:**

- Toexposethestudentsontheapplication ofmathematicaltechniquesinbusiness.
- Toenablethestudentstoapplythetechniquesofoperationsresearchinsolvingcomplexb usiness problems.

## **UNIT– I**

Matrix: Definitions – Operations on Matrix – Determinant of Matrix. Inverse of a Matrix (Adjointmethodonly)–Application:SolvingLinearEquations– MatrixInverseMethod;CrammersMethod.

## **UNIT– II**

Sequence and Series – Arithmetic Progression and Geometric Progression (Simple problemsonly).Interpolation:BinomialExpansionMethod;Newton'sForwardandBackwardMethod, Lagrange'sMethod.

## **UNIT– III**

Probability: Definition – Addition and Multiplication Theorems – Conditional Probability(Simpleproblems only).

## **UNIT– IV**

Linear Programming: Formation of LPP, Solution to LPP- Graphical Simplex Method – BIG – MMethod.

## **UNIT– V**

TransportationProblem:NorthWestCornerMethod–Matrixminima(or)LeastCostMethod– Vogel's ApproximationMethod– MODIMethod.

Assignment Problem – Balanced Hungarian Assignment

Method.**Note: Distribution of marks – Problem 80% and** 

### **Theory 20%.TEXTBOOKS:**

- 1. BusinessStatistics-P.A.Navaneethan,JaiPublishers,Trichy-21.
- 2. BusinessStatistics-Wilson,M.HimalayaPublishingHousePvtLtd.,Mumbai.

- 1. BusinessStatisticsand-S.P.GupthaandDr.P.A.GupthaOperationResearch
- 2. BusinessMathematics-Mr.M.Wilson,HimalayaPublishingHousePvt. Ltd.,Mumbai.

# **APPLICATION)SEMESTER– V**

# **COREXI–COSTACCOUNTING**

### **Objectives:**

- Toprovideanin-depthknowledgeoncost ascertainment.
- Toenablethe students to appreciatetheutilityof costingin industries.

## **UNIT– I**

**Cost accounting –** Meaning – Definition – Objectives – Importance – Scope – Advantagesand limitations – Difference between cost accounting and financial accounting – Elements ofcost–Preparation ofcostsheet– Differencebetween Cost and Expense.

## **UNIT– II**

**MaterialCostControl**–Purchaseprocedure–VariousStockLevels–Economicorderquantity – Bin card and stores ledger – Pricing of issues – FIFO, L1FO, HIFO, Base stock,Standardprice– Simpleaverageand weighted average methods.

## **UNIT– III**

**Labour Cost Control** – Importance–Various methods of labour cost control – Methods ofwagepayment– Variousincentiveschemes –Labour turnover.

## **UNIT– IV**

**Overheads Cost Control** – Classification – Apportionment of overheads – Redistribution ofoverheads–Absorptionofoverheads – Calculation ofmachinehourrate.

## **UNIT– V**

**Processcosting**–Normalloss–Abnormallossandabnormalgain(excludinginterprocessprofitand equivalent production) – Joint productand byproducts.

### **Note: Distribution of marks: Problems 80% and Theory**

### **20%TEXTBOOKS:**

- 1. CostAccounting-T.S.Reddy&Y.HariPrasadReddy,MarghamPublications.,Chennai.
- 2. CostAccounting-Jain&Narang, KalyaniPublishers,Ludhiana.

3. AdvancedCostAccounting– Senthilkumar.K&Maruthamuthu.K,VikasPublishingHosue, NewDelhi. (Revised Edition).

#### **REFERENCEBOOKS:**

- 1. CostAccounting-Pillai&Bagavathi, SultanChand&Sons,NewDelhi.
- 2. Cost Accounting-Murthy&Gurusamy,VijayNicoleImprintsPvtLtd,Chennai-91.
- 3. CostAccounting-Bhattacharya,PHILearningPvt. Ltd,NewDelhi.
- 4. Cost Accounting-Wilson,M.HimalayaPublishingHousePvtLtd.,Mumbai.
- 5. CostAccounting– Lal.JawharandSrivastava,SeemaMCGrawHillPublicationCo.New Delhi.

### **OUTCOMES:**

- 1. ExplainCostaccountingsystems
- 2. Explainmainmanufacturingcostelements
- 3. MakesMaterialIssue.
- 4. MakesCostallocation.
- 5. Calculatesproductioncostaccountingtotheprocesscosting.

## **APPLICATION)SEMESTER**

### **– V**

#### **CORECOURSE XII–PRINCIPLES ANDPRACTICEOFAUDITING Objectives:**

- $\triangleright$  Thissubjectaimsatimparting knowledgeabout the principles and methods of auditing and theirapplications.
- Togainafairworkingknowledgeoftheimportanceofvouchingandinternalchecksinpractic ein various organizations.
- > Tocreateinterest inthemindsofstudents towardsauditingprofession.

### **UnitI:Introduction toAuditing:**

Meaning - Definition – Objectives – Difference between Accountancy and Auditing – TypesofAudit–Advantagesandlimitationsofauditing–Preparationbeforecommencementofnew Audit – Audit Notebook – Audit Working Papers – Audit Program, Recent Trends inAuditing:Nature &Significance ofTaxAudit–Costaudit – ManagementAudit.

### **UnitII:Internal Control:**

InternalControl:Meaningandobjectives.InternalCheck:Meaning,objectivesandfundamental principles. Internal check as regards: Cash Purchases, Cash Sales and WagePayments. Internal Audit: Meaning – Advantages and Disadvantages of Internal Audit – DifferencebetweenInternal Check andInternal audit.

### **UnitIII:Vouching:**

Meaning –Definition – Objectives – Procedures and Importance – Routine Checking andVouching–Voucher-Featuresofgoodvoucher–TypesofVouchers–VouchingofReceipts: Cash Sales, Receipt from debtors, Proceeds of the sale of Investments. Vouching ofPayments: CashPurchases –Paymentto Creditors-DeferredRevenue Expenditure.

### **UnitIV:Verification andValuationof AssetsandLiabilities:**

Meaning and Objectives of verification and valuation – Position of an Auditor as regards thevaluation of Assets – Verification and Valuation of different Items: Assets: Land & Building,Plant & Machinery, Goodwill – Investments – Stock in Trade – Sundry Debtors. Liabilities:Bills Payable – SundryCreditors – ContingentLiabilities.

### **UnitV:Auditof LimitedCompaniesandOthers:**

Company Auditor: Appointment, Qualification, Disqualification & Removal, Powers, Dutiesand Liabilities, Remuneration - Professional Ethics of an Auditor - Audit of EducationalInstitutions - Audit of Insurance Companies- Audit of Cooperative Societies. Audit Report:Contentsand Types.

### **TEXTBOOKS:**

- 1. ATextbookofPracticalAuditing–B.N. Tandon,S.ChandPublishingPvtLtd,NewDelhi.
- 2. PrinciplesandPracticeofAuditing–
	- R.G.Saxena,HimalayaPublishinhHousePvtLtd.,Mumbai.
- 3. PrinciplesandPracticeofAuditing–DinkarPagare,SultanChand.&Sons,NewDelhi.
- 4. Auditing:PrinciplesandPractice– RavinderKumar&VirenderSharma,PHILearningPvtLtd,Delhi.

### **REFERENCEBOOKS:**

- 1. PracticalAuditing–K.Sundar,&K.Paari,VijayNicoleImprintsPvtLtd,Chennai.
- 2. PracticalAuditing–S.vengadamani,MarghamPublication,Chennai.
- 3. AuditingTheoryandPractice–PradeepKumar,BaldevSachdevaandJagwantSingh–Kalyani Publishers,Ludhiana.

4. Auditing(IncludingSkillDevelopment)–

H.R.Appannaiah&R.G.Saxena,HimalayaPublishinhHousePvtLtd., Mumbai.

5. PracticalAuditing–V.Gurumoorthy,G.SelvarajandR.Swarnalakshmi–

CharulathaPublications, Chennai.

**CourseOutcomes:**Bytheend ofthiscourse, Students should beable to:

- Understandthebasicprinciplesandtheirapplication of auditing.
- GainPracticalknowledgeonInternalCheckasregardscashpaymentsofvariousitems.
- DraftanAuditReportonbehalfofaPublic LimitedCompany
- DraftanAuditProgram
- RecordtheverificationprocedurewithrespecttoanyoneFixed Asset.

## **APPLICATION)SEMESTER– V**

# **COREXIII–INCOMETAXLAWANDPRACTICE-I**

#### **Objectives:**

- ToequipthestudentswithLawsrelatingtoIncomeTaxandProceduresinIndia.
- Tolaydowna foundationforcomputingTaxableIncome AndRebate

#### **UNIT–I**

Income Tax Act 1961 – Objectives of Taxation – Tax System in India - Basic concepts - Definitions of Assessee – Types of Assessee – Assessment year – Previous year – Casualincome– Gross income –Total income.

#### **UNIT– II**

Scope of Total Income– Residence and tax liability – Incomes which do not form part oftotalincome.

#### **UNIT– III**

Heads of Income - Computation of Income from Salaries – Annual accretion – Allowances,Perquisites and their types and treatment – Profit in lieu of salary and exempted profits –DeductionU/S 16 – Rebate and relief from incometax.

#### **UNIT– IV**

Income from House property – Determination of annual value – Deductions out of annual value – ExemptedHPincomes –Letout and self-Occupiedhouses.

#### **UNIT– V**

Income from Business and Profession – Definition and meaning – Profits and Gains in businessand profession – Deductions - Specific allowances – Computation of business income andprofessionalincome–Expensesexpresslyallowed–Expensesexpresslydisallowed– Depreciation.

### **Note: Distribution of marks: Problems 80% and Theory**

#### **20%COURSEOUTCOMES:**

Onthesuccessfulcompletion ofthecourse,students willbeable to:

Examinethebasicconceptsofschedulesofratesoftax,taxliability,andpenaltiesandprosecution.

Explain the total taxable income of an

Assessee.Apply and practice the computation of

#### total income.**TEXTBOOKS:**

- 1. Incometax lawandPractice-V.P.Gaur&Narang, Kalyani Publisher,NewDelhi.
- 2. IncomeTaxLawandPracticeI-Dr.Sha,HimalayaPublishingHousePvtLtd.,Mumbai.

### **REFERENCEBOOKS:**

- 1. IncomeTaxLawandPractice-DinkarPagare,SultanChand&Sons,NewDelhi.
- 2. IncomeTaxLawandPractice-Mehrothra,Sultan Chand&Sons,NewDelhi.

### **WEB SOURCES**

- 1. [www.incometaxindia.gov.in](http://www.incometaxindia.gov.in/)
- 2. [www.icsi.edu](http://www.icsi.edu/).

# **B.COM. (COMPUTER APPLICATION)SEMESTER– V CORE XIV – SOFTWARE DEVELOPMENT WITH VISUALPROGRAMMING**

### **UNIT– I**

Introduction to Visual Basic: Getting Started – Working with Visual Basic – The Initial VisualBasic Screen – The SDI Environment – Toolbars – The Toolbox and Custom Controls andComponents – Starting a New Project – The Properties Window – Common Form Properties –ScaleProperties – ColourProperties.

## **UNIT– II**

Building the User Interface: Toolbox – Creating Controls – Name Property – Properties ofCommand Buttons–Image Controls – Text Boxes –Labels –Message Boxes – Grid.AnatomyofaVBApplication–TheCodeWindow–StatementinVisualBasic–Variables – Datatypes–WorkingwithVariables–Constants –Input–Boxes.

### **UNIT– III**

Display Information on a Form – The Format Function – Picture Boxes – Rich Text Boxes – ThePrinter Object – Determinate Loops – Indeterminate Loops – Making Decisions – Select Cases –NestedIf-Then–TheGOTO–StringFunctions–NumericFunctions–Date andTimefunctions – FinancialFunctions

### **UNIT– IV**

Function Procedures–Sub Procedures– Advanced Usesof Proceduresand Functions–Lists: One–Dimensional Arrays – Arrays with more than One–Dimension – Using Lists andArrays with Functions and Procedures– The With Statement - Enums – Control Arrays–List and Combo Boxes–Menus – MenuEditor–MDIForms.

### **UNIT– V**

Introduction to Database – Working with Data Control: The Data Control – The BoundControl –Coding – Data Access Object: Functions of the Jet Database Engine – The DAOObject Model –Crystal and Data Reports: Crystal Report – Data Report – Creating MultipleReports

#### **TEXTBOOKS:**

- 1. "VisualBasic7FromtheGroupUP",GrayCornell,TataMcGrawHillEdition(Unit-1to Unit–IV)
- 2. "ProgrammingWithVisualBasic6.0",MohammedAzam, $2<sup>nd</sup> Edition.(Unit -V)$

## **APPLICATION)SEMESTER– VI**

## **COREXV–MANAGEMENTACCOUNTING**

### **Objectives:**

- To develop an understanding of the conceptual frame work of managementaccounting.
- To acquaint the students, the Management Accounting Techniques that facilitatesmanagerial decision making.

### **UNIT– I**

Managementaccounting–Meaning-objectives–Functions–Importanceandscope–Distinguish between Management Accounting, Cost Accounting and Financial Accounting – AdvantagesandLimitations ofManagementAccounting.

### **UNIT– II**

Ratio Analysis – Uses and Limitations of Ratio Analysis – Classification of ratios – Analysisof Liquidity– Solvencyand Profitability.

## **UNIT– III**

Fund flow analysis: Uses, Significance and Importance of fund flow statement – Cash flowanalysis(newformat)–Comparison between FundFlowanalysisandCashFlow analysis.

### **UNIT– IV**

Budgets and Budgetary control – Definition – Importance – Essentials – Classification ofBudgets – Master budget – Preparation of production budget, Purchase budget, Sales budget,Cashbudget, Material budgetandFlexiblebudget.

### **UNIT– V**

Marginal costing – Significance and limitations of marginal costing – Absorption costing – P/V ratio – BEP and Marginof Safety – Practicalapplication of marginalcosting techniquetodifferent situations.

### **Note:Distributionof marks:Problems80% andTheory20%**

#### **STUDENTSOUTCOMES:**

TheStudentswillbeabletounderstandtheconceptanduseofAccountingandcostingdata forplanning,control anddecision making.

#### **TEXTBOOKS:**

- 1. ManagementAccounting-Dr.RamachandranandDr.R.Srinivasan,SriRamPublication,Tirchy.
- 2. ManagementAccounting-T.S.ReddyandY.HariPrasadReddy,MarghamPublication,Chennai.
- 3. ManagementAccounting-J.Madagowda,HimalayaPublishingPvtLtd.,Mumbai.

- 1. ManagementAccounting-S.N.Maheswari,SultanChand&Sons, NewDelhi.
- 2. AccountingforManagement-Dr.V.R.Palanivelu,UniversitySciencePress,NewDelhi.
- 3. CostandManagementAccounting– S.P.JainandK.L.Narang,KalyaniPublishers,NewDelhi.
- 4. ManagementAccounting-R.S.N.PillaiandBhagavathi,SultanChand&Sons,NewDelhi.
- 5. Management Accounting Sharma &ShashiK.Gupta, Kalyani Publishers,NewDelhi.

# **APPLICATION)SEMESTE**

## **R– VI**

#### **Objectives: CORE XVI-ENTREPRENEURIALDEVELOPMENT**

- ToenablethestudentstolearntheconceptofEntrepreneurship.
- Torealisetheimportanceofentrepreneurshipqualitiesrequiredforsmallbusine ssmanagement.
- To instillideason identification, selectionandpreparationof projectsand tohaveawareness on the institutionspromotingentrepreneurship.

### **UNIT–IEntrepreneurshipConcept:**

Entrepreneur–Meaning-Types-QualitiesofanEntrepreneur–Characteristicsofentrepreneur – classification of entrepreneur – Factors influencing entrepreneurship - Role ofentrepreneurineconomicdevelopment–Womenentrepreneurs:ChallengesandOpportunities.

### **UNIT–IIProjectIdentification:**

Businessideageneration–IdentificationofBusinessOpportunities-Feasibility–Marketing –Financial–Economic–Technical–Managerial-Projectappraisal–ProjectReport– EntrepreneurialDevelopment Programmes(EDP).

#### **UNIT–III:InstitutionalSupporttoEntrepreneur:**

Institutions at the National Level: SSIB – SIDO – SIDBI - SISI – NSIC – NRDC – KVIC.InstitutionsinTamilNadu:SIDCO–SIPCOTinTamilNadu**-**ITCOT–DIC–TIIC.

### **UNIT–IVMicro,SmallandMediumEnterprises:**

MSME- Meaning- Features- Role – Problems - Rural entrepreneurship - Meaning- Need andProblems-Small scale sector in India - Rationale and Objective of SSI- Problems of SSI - SicknessofSmall Scale Units– Causes and revival.

#### **UNIT–VIncentives, SubsidiesandBounties:**

Meaning ofIncentives,SubsidyandBounties–NeedforIncentives–ProblemsofIncentives

– Schemes of Incentives in operation – Incentives for Development of Industries in BackwardAreas–SubsidisedConsultancyService–SubsidyforMarketStudies–

AdoptionofIndigenous Technology – Machinery on Hire Purchase – Transport Subsidy – IncentivesAvailableto SSIUnitsinBackwardAreas– SeedCapital Assistance.

- 1. Entrepreneurial Development Dr. Gordon &Natarajan, HimalayaPublishingPvt.Ltd., Mumbai.
- 2. EntrepreneurialDevelopment–JayshreeSuresh, MarghamPublications,Chennai.
- 3. Entrepreneurial Development Dr. L. Rangarajan, SreeRenga Publications,Rajapalayam.
- 4. Entrepreneurship and Small Business Management, KITAB Mahal, Allahabad, 1<sup>st</sup>Edition, 2003.
- 5. EntrepreneurialDevelopment–S.Sivasankari,CharulathaPublications,Chennai.

### **REFERENCEBOOKS:**

- 1. Entrepreneurial Development Raj Shankar, Vijay Nicole Imprints Pvt Ltd,Chennai-91.
- 2. EntrepreneurialDevelopment –S.S.KankaS.Chand&Co,NewDelhi.
- 3. Fundamentals of entrepreneurship and small business RenuArora, S. K.Sooj,Kalyani Publishers,New Delhi.
- 4. EntrepreneurialDevelopment –S. Anil Kumar,S.C.Poornima,Mini K.AbrahamandK.Jayasri,Newageinternationalpublishers.
- 5. Entrepreneurial Development C. B. Gupta, N. P. Srinivasan, Sultan Chand &Sons,New Delhi.
- 6. EntrepreneurshipandSmallBusinessManagement–Dr.P.T.VijayashreeandDr. M.Alagammai,MarghamPublications,Chennai.

**CourseOutcomes:**Bytheend ofthiscourse, Students shouldbeable to:

- Understandthebusinessopportunitiesandthemethodsofpreparingprojectreporttostartnew business.
- FamiliarisestudentswithCentralandStateInstitutionalFinancialsupporttoentrepren eurs.
- Understandandacquireknowledgerelatingto various schemesofincentivesandsubsidies.

# **APPLICATION)SEMESTER– VI**

# **COREXVII –INCOMETAXLAWANDPRACTICE-II**

### **Objectives:**

- TocreateknowledgeinIncomeTaxAct1961withnewamendments.
- ToknowideaaboutE-Filing,Deductions&ComputationofTotalIncome.

### **UNIT– I**

Income from Capital Gains – Basis of charge – Capital assets – Transfer of capital assets – Types of capital gain –Exemptions - Computation of Capital Gains – Capital loss – Tax onCapital gains.

### **UNIT– II**

Income from other sources – General income - Specific income – Deductions in computingincomefrom othersources – Computations of incomefrom othersources.

### **UNIT– III**

Aggregation of Income – Deemed Income - Deduction from Gross Total Income – Set offandCarryForward ofLosses.

### **UNIT– IV**

Computation of Tax Liability – Rules of Income Tax – Surcharge – Tax free incomes – Taxrelief– Computation of taxliabilityofIndividualand Firms.

### **UNIT– V**

Income Tax Authorities – Powers – Assessment procedures – Types of Assessment - Introductionto E-filing-Appeals and Revisions.

### **Note: Distribution of marks: Problems 80% and Theory**

### **20%.COURSEOUTCOMES:**

Onthesuccessful completion ofthecourse,studentswillbeableto:

Examinethebasicconceptsofschedulesofratesoftax,taxliability,andpenaltiesandprosecution.

Explainthetotal taxableincomeofanAssessee.

Applyandpractice thecomputationof total income.

### **TEXTBOOKS:**

- 1. IncometaxlawandPractice-V.P.Gaur&Narang,Kalyani Publisher,NewDelhi.
- 2. IncomeTaxLawandPracticeI-Dr.Sha,HimalayaPublishingHousePvtLtd.,Mumbai.

### **REFERENCEBOOKS:**

- 1. IncomeTaxLawandPractice-DinkarPagare,SultanChand&Sons,NewDelhi.
- 2. IncomeTaxLawandPractice-Mehrothra,SultanChand&Sons,NewDelhi.
- 3. IncomeTaxlawandpractice– T.S.Reddy&HariprasadReddy,MarghamPublications,Chennai.

### **WEB SOURCES**

- 1. [www.incometaxindia.gov.in](http://www.incometaxindia.gov.in/)
- 2. [www.icsi.edu](http://www.icsi.edu/)

# **B.COM.(COMPUTERAPPLICATION) SEMESTER– VI**

# **COREXVIII-COMMERCEPRACTICALS**

### **Objectives:**

- Toprovidepracticalknowledgetofillformslikeinsurance,bank,loanapplication,membership form, income taxreturn forms etc.
- Totraintheminsecretarial,banking,insurance,cooperativeorganisation,costingandtaxationaspects relatingto processingofprescribedofficial forms.

## **LISTOFEXERCISESFORCOMMERCEPRACTICAL**

## **UNIT–I:Secretarial&AdvertisingPractice:**

1. Preparation of agenda and minutes of meetings-both general body and board of directors.(Students are asked to write agenda and minutes of their own and should not use printedformat). 2. Preparation of Application for shares and allotment - letter of shares Allotment -transfer forms.

3. Preparation of an advertisement copy, collection of advertisement in dailies and journals,criticallyevaluatingtheadvertisement copy.

## **UNIT–II:BankingandInsurancePractice:**

4. Drawing,endorsingandcrossingofcheques-fillingupofpayinslipsdemanddraftapplicationand preparation of demand drafts.

5. MakingentriesinthepassbookandfillingupofaccountopeningformsforSBaccount,currentacco untand FDR's.

6. Drawingandendorsingofbills of exchangeand promissorynotes.

7. DrawaFlowChartandWritestepsforvariousModelsandMethodsof e-

payments(Debitcard,Credit Card, SmartCard and e-money).

8. DrawaFlowChart,fillingupofpayinslipsandWritestepsforElectronicFundtransfer(RTGS,NE FT).

9. Fillingupof anapplicationformforL1Cpolicy,fillingupof thepremiumform-

fillingupthechallan forremittanceofpremium.

## **UNIT–III:Co-operativeorganisationPractice:**

10. Fillingupofapplication formsforadmissionincooperativesocieties.

11. Fillingupofloanapplicationforms anddepositchallan.

12. FillingupofJewelloanapplicationform,Procedureforreleasingofjewelleryinjewelloansand repayment.

## **UNIT–IV:CostingPractice:**

13. PreparationofInvoice,Receipts,Vouchers,DeliveryChallan,EntryPass,GatePass,Debitand CreditNotes.

14. UsingBinCardandInventories.

15. UsingCost Sheets.

## **UNIT–V:TaxPractice(IncomeTax&GST)**

14. ApplicationforPAN(Permanent AccountNumber).

15. E-filing of ITRs: Filling up ITRs (Income -Tax Returns): ITR-1. ITR–2, ITR-3, ITR-4,ITR-4S, ITR-5, ITR-6. Introduction to Income Tax Portal: Preparation of electronic return(PracticalWorkshop).

16. E-filingofTDSReturns:TypesofformsforfilingofTDSreturns(PracticalWorkshopone-

filingofTDS returns).

17. E-filing of Service Tax returns: Draw a Flow Chart regarding steps for preparation ofservice tax returns; (Conduct a practical workshop on e- filing of service tax returns – usehypothetical figures in practical workshop and take a printed copy at the end of final step ofe-filing).

### **Note:**

Students may be asked to collect original or Xerox copies of the documents and affixthen on the record note book after having filled up. Drawing of the documents shouldnot be insisted.

**CourseOutcomes:**Bytheendofthis course,Students shouldbeableto:

- Enablethestudenttofamiliarwiththeformsandreportsforbusinesstransactionsthroughprin tedformsand electronic means.
- Studentbecomesapractionerinmodernofficeslikebanks,insurance,manufacturingcompa niesandprofessional practiceofIncomeTaxandGoods &Service Tax.
- Understandthe conceptual andpracticalknowledge aboutelectronicfilingofreturns.

### **DistributionofmarksforPracticalisasfollows:**

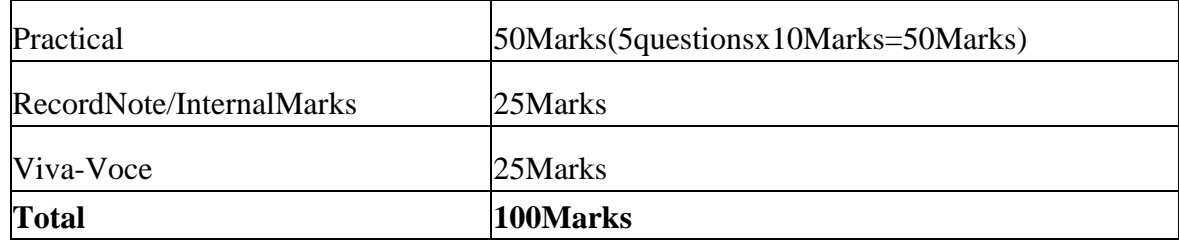

## **APPLICATION)ELECTIVEPAPERS**

# **ELECTIVE I – PAPER**

# **IPROJECTWORK**

#### **OrganisationoftheProject:**

Thestudentshavetotakeupa groupproject work(5to7studentsinagroup)for100marks.

#### **Projecttimeframe:**

The students should choose a topic for the project in the beginning of the V semester andsubmit the report by the end of the V semester. This component will be included in the Vsemesteritself.

#### **Areasof theproject:**

Commerceanditsrelatedapplications.

#### **WorkDiary:**

Student should maintain a work diary wherein weekly work carried out has to be written.Guideshould reviewthework everyweek.

### **Monitoringof theproject:**

Theprojectworkundertakenwillbeassessedin a phasedmanner on aregularbasis.

#### **Schemeof evaluation:**

#### **Internalevaluation:**

#### **CIAmarkdistribution:**

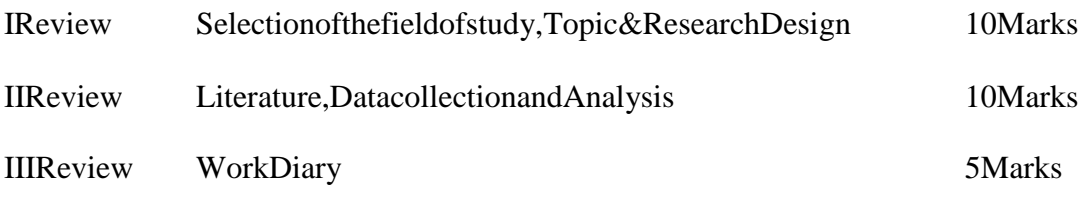

**Total 25Marks**

 $- - - - - - - -$ 

## **EndSemesterExamination**

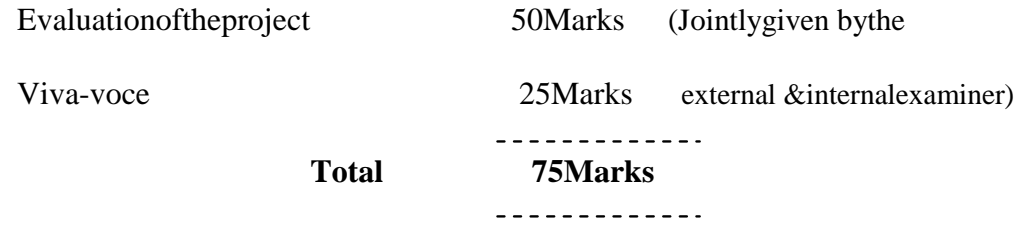

### **EvaluationProcess:**

Viva-voce will be conducted by a panel of external and internal examiners including theHODand staff Co-Ordinator guidingthe project.

## **APPLICATION)ELECTIVE I – PAPER**

# **IIFUNDAMENTALSOFINSURANCE**

#### **Objectives:**

Toimparttheoretical baseonfundamental principlesofinsurancebusiness

### **UNIT– I**

**IntroductiontoInsurance**–Meaning,Definitionofinsurance–Generalprinciplesofinsurance – Types of insurance life, fire and marine – Difference between life and other typesof insurance, Growth & Development of Indian insurance industry – Regulations of insurancebusinessand theemergingscenario.

### **UNIT– II**

**Life Insurance** – Introduction to life insurance: Features of life insurance – Essentials of lifeinsurance, Different types of life policies – Annuities, Formation of life insurance contracts –Assignment and nominations – Lapses and revivals of policies. Surrender value, paid upvalue, Loans–Claims-Procedurefor claims–Settlement ofclaims–DeathandMaturity.

### **UNIT– III**

**Fire Insurance** – Fire insurance contracts – Fire insurance coverage – Policies for stocks – Rate fixation in fire insurance – Settlement of claims. **Marine Insurance –** Functions – Marineperils–Typesofmarinepolicies–Clausesingeneraluse–Warrantiesandconditions– proximatecause–subrogationandconciliation–Re-insurance–Doubleinsurance– Types of marine losses.

### **UNIT– IV**

**Miscellaneous Insurance** – Motor insurance – Employer's liability insurance – Personalaccidentandsicknessinsurance–Aviationinsurance–Burglaryinsurance– Fidelityguaranteeinsurance– Engineeringinsurance–cattleinsurance– Cropinsurance.

### **UNIT– V**

ProcedureforbecominganAgent–Pre-requisitefor obtainingalicense–Durationoflicense – Cancellation of license – Termination of agency – Code of Conduct – Functions of theAgent.

- 1. FundamentalsofInsurance-Dr.Periyasamy,HimalayaPublishingPvtLtd,Mumbai.
- 2. Insuranceprinciplesand practice-Moorthy.A,Marghampublications,Chennai.
- 3. Fundamentalsofinsurance-Dr.P.K.Guptha,Marghampublications, Chennai

- 1. Insuranceprinciplesand practice-Periasamy.P,MarghamPublications,Chennai
- 2. Insurance principlesandpractice- Mishra.M.N, SultanChand& Sons,NewDelhi.
- 3. Insuranceprinciplesandpractice-Balu.V.&Premilan,Marghampublications,Chennai.

# **APPLICATION)ELECTIVE II –**

# **PAPER**

# **IOFFICEORGANISATION**

### **Objectives:**

Toenablethestudentstolearntheofficeorganization,types,officefurnitureandmachines.

## **UNIT– I**

Modern Office – Meaning, Importance – Function – Location of Office – Office Layout – Open and Private Offices – Office Environment, Lighting, Ventilation freedom from noiseanddust, sanitary, securityand secrecy.

## **UNIT– II**

OfficeOrganisation–Importance–Types–Organisationchart–OfficeManuals– Delegationofauthorityandresponsibility–centralization vsdecentralization.

## **UNIT– III**

Office Systems - Flow of work – Role of Office manager – Office forms – forms of Control – formsofdesigning– Control ofCorrespondence–Handlinginwardandoutward mails.

## **UNIT– IV**

Stationery –Importance–ControlofStationeryCost–Purchasing–Stationery supplies–Filing –Importance–Functions–Characteristicsofgoodfilingsystem–Indexing–Meaning,Importanceand kinds.

### **UNIT– V**

Officefurniture–Typesoffurniture–Officemachineandequipments–Objectofmechanization – Types office machines – Computers and its uses in office – Criteria forselection.

- 1. OfficeManagement-R.K.Chopra,HimalayaPublishingPvt.Ltd,Mumbai.
- 2. OfficeManagement-Dr.T.S.Devanarayanan,N.S.Raghunathan,MarghamPublications, Chennai.

- 1. ManualofOfficeManagementandCorrespondence-B.N.Tandon,S.ChandPublishingPvt. Ltd., New Delhi.
- 2. OfficeOrganisationandManagement-C.B.Gupta,SultanChand&Sons.,NewDelhi.

## **APPLICATION)ELECTIVE II – PAPER**

# **IISECRETARIALPRACTICE**

#### **Objectives:**

- Toenlightenthestudentsthedutiesofcompanysecretary.
- Onsuccessfulcompletionofthiscoursethestudentsshalllearnthesecretarialwork.

### **UNIT– I**

Company Secretary – Appointment – Qualifications for appointment as Secretary – GeneralLegalPosition– Duties – Rights–Liabilities.

### **UNIT– II**

Statutory and other Books – Period of preservation of records – Return to be filed with theregistrar– Secretarial duties regardingmaintenance ofstatutoryand other books.

### **UNIT– III**

Depository and Dematerialisation: Introduction – Definition – Advantages – Procedure fordematerializationofshares– Transfer &Transmission of shares.

### **UNIT– IV**

RoleofCompanySecretaryinconductingtheBoardMeetings–FrequencyofBoardMeetings – Notice for Agenda – Quorum – Resolution by circulation – Procedure at BoardMeetings– Minutes of theBoard Meeting.

### **UNIT– V**

Statutory meetings-Procedure-Secretarialdutiesrelatingtostatutorymeeting–Annualgeneral meeting and Extra ordinary General Meeting – Drafting of Notices, Agenda andMinutesofacompanymeetings.

### **CourseOutcome:**

The students will be able to familiarize the duties of company secretary relating to meeting,minutesand resolution.

- 1. SecretarialPractice-B.N.Tandon,S.ChandPublishingPvtLtd,NewDelhi.
- 2. SecretarialPractice-P.Saravanavel,HimalayaPublishingPvtLtd,Mumbai.

- 1. SecretarialPractice-M.C.Shukla&Gulshan,S.Chand&Co,NewDelhi.
- 2. SecretarialPractice-Sherlekar,HimalayaPublishingPvt Ltd,Mumbai.

## **APPLICATION)ELECTIVEIII–**

# **PAPERI**

### **Objectives:**

## **BANKINGTHEORY**

- Todevelop theknowledgeinthefieldofbanking.
- Tomakethe studentstounderstand thefunctions of various banks.

## **UNIT– I**

Banking **–** Definition – Classification – Progress of Banking in India – Presidency Banks – State Bank of India its subsidiaries - Nationalisation of commercial banks – Functions – itsrole in economic development– The lead bankscheme- village adoption scheme, servicearea approach–IRDP –DifferentialInterest Rate(DIR)–Prioritysectoradvances.

### **UNIT– II**

Banking Regulation Act 1949 – Main provisions – Paid up Capital – Reserves of scheduledbanks – Control over advances – Liquid assets – Licensing of banks – Opening of newbranches–windingupand amalgamation of bankingcompanies.

### **UNIT– III**

Moneymarket–MoneymarketVsCapitalMarket–Components–Submarkets–Characteristics– ImportanceofMoneyMarket–IndianMoneyMarket:Structure–Instruments – Deficiencies / weakness.

### **UNIT– IV**

NatureofcentralBank–Functions–Methodsofcreditcontrol–QuantitativeandQualitativecredit controlweapons.

The Reserve Bank of India – constitution – Functions of RBI and Agricultural credit – Industrial finance – Bill market scheme – Control of credit by RBI – Bank rate –Openmarket operations – Variable Reserve Ratio – Selective credit controls– Direct action – MoralPersuasion– System of currencymanagement.

### **UNIT– V**

Non-Banking financial institutions – Equipment leasing company – Hire Purchase financecompany – Housing finance companies – Mutual benefit finance companies – Functions ofnon-bankingcompanies-commercialbanksvs.non-bankingfinancecompanies-RBIdirectionsover NBFC.

### **CourseOutcomes:**

Thestudents willbeabletoget knowledgein thefildofbankingandfunctions.

- 1. BankingTheoryLaw&Practice-Sundharam&Varshney,SultanChand&Sons,NewDelhi.
- 2. BankingTheory &Practice-E.GordonandDr.K.Natarajan,HimalayaPublishingHouse,Mumbai.
- 3. BankingTheoryLawandPractice– B.Santhanam,MarghamPublications,Chennai.

- 1. BankingTheoryLaw&Practice-Rajesh.R,Sivagnanasithi.T,TataMc.Graw–Hill publishingCo.Ltd,New Delhi.
- 2. Banking Theory & Practice Dr.P.K.Srivastava, Himalaya Publishing House,Mumbai.
- 3. BankingTheory&Practice-Shekar.K.C,LekshmiShekar,VikasPublishingHousePvt.Ltd, New Delhi.

## **APPLICATION)ELECTIVEIII–**

# **PAPERII**

## **BANKINGLAWANDPRACTICE**

### **Objectives:**

- To provide knowledge relating to the procedure for opening bankaccounts,features ofchequeand lendingprinciplesofbank.
- Toprovideexposuretothestudentswiththelatestdevelopmentinthebankingfieldsucha s ECS, EFT,CBS,SWIFT, KYC.

### **UNIT– I**

Definition of banker and customer – General relationship – Special relationship – Right of setoff-Banker'slien–Dutytomaintainsecrecyofcustomersaccount–Specialtypesofcustomers.

### **UNIT–II**

Different types of accounts – General precautions for opening of various types of accounts-LegalpositionrelatingtoFDR–Negotiableinstruments–Cheque–Salientfeatures–Crossing– Material Alteration– Endorsement.

### **UNIT– III**

Paying banker – Precautions before honouring a cheque – Payment in due course – Holder indue course – Collecting banker – as a holder for value – as an agent – Statutory protection – Conversion –Duties.

### **UNIT– IV**

Soundlending–Principles–Securedandunsecuredadvances–Loans–Cashcreditoverdraft – Bills discounted – various securities for advances – Precautions before lendingagainst securities.

### **UNIT– V**

Advancementsinbanking-ElectronicClearingService(ECS)–ElectronicFundTransfer(EFT) – Core Baking Solution(CBS) – Advantages of core banking solution – Realtime gross settlement – SWIFT – KYC – Customer identification procedure – E-Banking –Definition and importance– C2B– E-Banking models– Electronic delivery Channels–ATM –Debitcard – Creditcard–Mobilebanking–WAP–Telebanking–Internetbanking

– Bankassurance– BankingOmbudsmanScheme.

1. Banking Theory & Practice-E.Gordon andDr.K.Natarajan,HimalayaPublishingHouse,Mumbai.

- 1. BankingTechnology– Dr.A.Rama,A.Arunadevi,Newcenturybookhouse(P)Ltd,Chennai.
- 2. BankingTheoryLaw&Practice-Sundharam&Varshney,SultanChand&Sons,NewDelhi.
- 3. Banking Theory Law & Practice Rajesh.R, Sivagnanasithi.T, Tata McGraw Hill PublishingCoLtd,NewDelhi.
- 4. BankingTheory&Practice-Dr.P.K.Srivastava,HimalayaPublishingHouse.
- 5. BankingTheory&Practice-Shekar.K.C,Lekshmishekar,VikasPublishingHousePvt.Ltd
## **APPLICATION)ELECTIVE IV –**

## **PAPER**

## **ICAMPUSTOCORPORATE**

#### **Objectives:**

- Toenable thestudents understandthe corporatepolicies.
- Tomakethestudentsknowledgeaboutvarioustypesofbusinesscorrespondencesandpractica lapplications.

## **UNIT– I**

Meaning of corporate – Campus and corporate –Verbal and non-verbal communications – Importance– various types of business correspondences.

## **UNIT– II**

Fundamentalsof English–Constructing sentences–Correctuse of tenses–Articles– InternationalPhoneticAlphabet–listening–Principlesofgoodlistening–Accentcomprehension– Practical exercise.

## **UNIT– III**

Business letters – Meaning – Enquiries and Replies – Orders and Execution – Claims andAdjustments– Salesletters – Preparationofresume–Application for jobs.

## **UNIT– IV**

Reports–Meaning–qualitiesofofagoodbusinessreport–Reportsbygroupandindividuals– Meetings– types – PreparingofAgenda and Minutes.

## **UNIT– V**

Corporateetiquette–Dressingandgroomingskills–Workplaceculture–Email–Professional competencies – Time management – team skills – stress management – Inter-actionwith Groups in the companies.

## **CourseOutcomes:**

.

Onthesuccessfulcompletionofcoursestudentswillbeableto:

Toenablethestudentsunderstandthecorporatedemand,competitionandemploymentopportunities

Employeehappiness,lowerlabourturn-over,employeeperformanceandloyaltocompany.

Toempower thestudentsinoral andwrittencommunicationinthemodern businessworld.

To make the students understand the term of business communication importance and effectiveness ofBusiness correspondences.

#### **TEXTBOOKS:**

- 1. Essentials of Business Communication Rajendra Pal, J.S. korahilli, Sultan Chand&Sons, New Delhi.
- 2. Business Communication-N.S.Raghunathan&B.Santhanam,MarghamPublicationsChennai.
- 3. BusinessCommunication– V.R.Palanivelu&N.Subburaj,HimalayaPublishingPvt.Ltd, Mumbai.

- 1. EffectiveBusinessEnglishandCorrespondence-M.S.RameshandPattenshetty -RS.Chand&Co,Publishers,NewDelhi-2.
- 2. CommercialCorrespondence– R.S.N.PillaiandBhagavathi.S.ChandPublications, New Delhi.
- 3. BusinessCommunication– SathyaSwaroopDebasish,BhagabanDas,PHILearningPvt.Ltd.,NewDelhi2010 Edition
- 4. Communicationconquer:AHandbookofgroupdiscussionandJobInterview– Pushpalatha&Kumar, PHILearningPublisher.

## **APPLICATION)ELECTIVEIV-PAPERII**

## **CUSTOMERRELATIONSHIPMANAGEMENT**

#### **Objective:**

To provide a thorough understanding of customer – retailer relationship and the ways tomanageit.

## **UNIT– I**

CRM–Evolution,Meaning,Definition,Objectives,andBenefits–RelationshipbetweenCRM& Technology–CreatingaCRMculture–BuildingblocksofCRM–CRMStrategies – TypesofCRM.

#### **UNIT– II**

RelationshipMarketing–Overview,Meaning–BasisofBuildingRelationship– CustomerLifetimeValue– Conflict Management and CustomerRetention.

#### **UNIT– III**

Planning CRM Project– General Business Goals and Objectives–Framework of SuccessfulCRM – CRM: Implementation Steps – Role of CRM and Employees, the HCRM Model, WayForward.

## **UNIT– IV**

CRM in Banking – CRM strategiies – CRM applications – Retail Banking and CRM – Universal Banking and CRM – Three major S's Associated with banking in relation to CRM-NetbankingandCRM–CRMandkeyaccountmanagement–CRMincommercialscheduledbanks – Technologybankingand CRM– bankingschemes withCRM.

## **UNIT– V**

CRM Marketing Initiatives – What is ECRM? – Levels, ECRM Tools – Difference betweenCRMandECRM–CRM: Opportunities,ChallengesandWaystoavoid Pitfalls.

#### **CourseOutcomes:**

Thestudentswillbeabletounderstandtheconcepts,principles,currenttrendsandroleofCRM in Banking.

#### **TEXTBOOKS:**

1.

Dr.K.GovindaBhat,CustomerRelationshipManagement,HimalayaPublishingH ouse,2010 Edition.

- 1. S.Shajahan–RelationshipMarketing,McGrawHill,1997,2.PaulGreenBerg– RCM,Tata McGrawHill, 2002.
- 2. VenkataRamana.V,Somayajulu.G–CustomerRelationshipManagement– Excelbooks,New Delhi– 2003 Edition.

## **B.COM.(COMPUTERAPPLICATION)**

## **SEMESTER-III**

## **SKILL BASED ELECTIVE PAPER –**

## **IFINANCIALMARKET**

#### **Objectives:**

- Toenlightenthestudentstheroleofcapitalmarkets inIndia.
- Tocreateawareness aboutthestock marketamongthestudents.

## **UNIT– I**

Introduction: Indiancapitalmarketanditsfunctions –International Market – FinancialinnovationsinIndianandInternational Market.

## **UNIT– II**

Investor'sprotection–TheroleofSEBI–Investorsinvestmentattitude.

## **UNIT– III**

Ratingagencies–IndianandGlobal– CRISIL,ICRA,CARE,ONICRA,FITCH&SMERA.Moody's InvestorsServiceandStandard&Poor's(S&P),Fitchratings,Egan Jones,DBRS.

## **UNIT– IV**

IndianCapitalmarkettradepractices–BSE,NSE,Sensex,Nifty,OTCEI-DepositoryandDematerialisation.

## **UNIT– V**

FundamentalandTechnicalanalysis.

## **CourseOutcome:**

Thestudentswillbeabletoacquireknowledgeaboutmechanicsandanalysisoffinancial market.

#### **BOOKSFORREFERENCE:**

- 1. CapitalMarketin India–ReformsandRegulations,DeepakRathe.
- 2. CapitalMarketandSecuritiesmarket-SangeethKedia.
- 3. Financialmarketsandservices–Dr.L.Natarajan, MarghamPublications,Chennai.
- 4. SecuritiesLawsandMarketoperations-Dr.L.Natarajan,MarghamPublications,Chennai.
- 5. MerchantBankingandFinancialservices– Dr.S.Gurusamy,VijayNicoleImprintsPvtLtd, Chennai.

## **APPLICATION)SEMESTE**

## **R-III**

## **SKILL BASED ELECTIVE COURSE –**

## **IIMARKETING**

## **UNIT– I**

DefinitionandMeaningofMarketing–ModernConcept ofMarketing.

## **UNIT– II**

MarketingFunctions–Buying–Selling–Assembling–Transportation–Warehousing– channelofdistribution.

## **UNIT– III**

MarketingFunctions–Financing-Riskbearing–Standardisation–GradingMIS– (MarketingInformationsystem).

## **UNIT– IV**

ProductPlanningandDevelopment–IntroductionofanewProduct–ProductLifeCycle– ProductDiversification.

## **UNIT– V**

GlobalMarketing–E-Marketing–TeleMarketing–GreenMarketing–OnlineMarketing– NeuroMarketing.

## **COURSEOTCOME:**

Thestudentsareabletoacquireknowledgeaboutmarketingandskillinthefieldofmarketing.

#### **TEXTBOOKS:**

- 1. Marketing–RajanNair,SultanChand&Sons,NewDelhi.
- 2. Marketing-R.S.N.PillaiandBhagavathi,S.Chand&CoLtd,2009Edition&2011Reprint.

- 1. MarketingManagement–SherlakharS.A,HimalayaPublishingHouse,Mumbai.
- 2. MarketingManagement–V.S.RamasamyandNamakumariMacmillan.
- 3. PrinciplesofMarketing-Sonatakki,KalyaniPublishers,NewDelhi.

## **APPLICATION)SEMESTER-IV**

## **SKILL BASED ELECTIVE PAPER –**

## **IIIPROJECTMETHODOLOGY**

#### **Objectives:**

- Toprovidebasicknowledge abouttheprojectmethodology.
- The student know howtocarryout the project work.

#### **UNIT– I**

Introduction:Project–Meaning–Features–Objectivesofproject– DifferencebetweendissertationandThesis.

#### **UNIT– II**

Identificationofprojectproblems–ProblemsrelatedtoFinance,Marketing,HRM,EDP,Banking.

#### **UNIT– III**

Reviewof Literature–Sampling–Selectionofsample–Collectionofdata.

## **UNIT– IV**

Dataanalysis–Percentageandtrendanalysis–Numericalevaluation–Justificationandinterpretation.

#### **UNIT– V**

ProjectReportWriting.

#### **OUTCOMES:**

- 1. Afterthesuccessfulcompletionofthecoursethestudentscometoknowtocarryoutthe project work.
- 2. Identifyprojectgoals,constraints,deliverables,performancecriteria,controlneeds,andres ourcerequirementin consultationwithstakeholders.

#### **TEXTBOOK:**

- 1. ProjectMethodology– Senthilkumar.K&Sasikumar.G,HimalayaPublishingHouse,Mumbai.
- 2. ResearchMethodology–MethodsandTechniques,C.R.Kothari,GouravGarg– Newageinternational publishers, New Delhi.

- 1. ProjectManagement–K.Nagarajan,Newageinternationalpublishers,NewDelhi.
- 2. Elements of project management K.Nagarajan, New age international publishers,NewDelhi.
- 3. AGuidetoprojects–Dr.R.Ravilochanan,Marghampublications, Chennai.

## **APPLICATION)SEMESTER-IV**

## **SKILL BASED ELECTIVE PAPER –**

## **IVHUMANRESOURCEMANAGEMENT**

#### **UNIT– I**

HRMandHRDMeaning,Definition–Qualitiesofgood HRmanager.

## **UNIT– II**

ScopeandImportanceof HRM&HRD.

#### **UNIT– III**

RecruitmentSources-SelectionProcess

#### **UNIT– IV**

TypesofInterviews–EmployeesTraining.

#### **UNIT– V**

Performanceappraisal.

- 1. PersonnelManagement:C.B.Mamoria&S.V.Gankar,HimalayaPublishingHouse,Mu mbai.
- 2. HumanResourceManagement:J.Jayasankar,MarghamPublications,Chennai.
- 3. HumanResourceManagement:P.C.Michael,HimalayaPublications,Mumbai.
- 4. HumanResourceManagement:A.W.MondyadR.M.Noe,PearsoneducationDelhi.
- 5. Human Resource Management:G.DesslerandB. Varkkey.PearsoneducationDelhi.

## **B.COM.(COMPUTERAPPLICATION)**

## **SEMESTER–III**

## **NON MAJOR ELECTIVE COURSE -**

## **IMARKETING**

## **UNIT– I**

DefinitionandMeaningofMarketing–ModernConcept ofMarketing.

## **UNIT– II**

MarketingFunctions–Buying–Selling–Assembling–Transportation–Warehousing– channelofdistribution.

## **UNIT– III**

MarketingFunctions–Financing-Riskbearing–Standardisation–GradingMIS– (MarketingInformationsystem).

## **UNIT– IV**

ProductPlanningandDevelopment–IntroductionofanewProduct–ProductLifeCycle– ProductDiversification.

## **UNIT– V**

GlobalMarketing–E-Marketing–TeleMarketing–GreenMarketing–OnlineMarketing– NeuroMarketing.

## **COURSEOTCOME:**

Thestudentsareabletoacquireknowledgeaboutmarketingandskillinthefieldofmarketing.

#### **TEXTBOOKS:**

- 1. Marketing–RajanNair,SultanChand&Sons,NewDelhi.
- 2. Marketing-R.S.N.Pillaiand Bhagavathi,S.Chand&CoLtd,2009Edition&2011Reprint.

- 1. MarketingManagement–SherlakharS.A,Himalaya PublishingHouse,Mumbai.
- 2. MarketingManagement–V.S.RamasamyandNamakumariMacmillan.
- 3. PrinciplesofMarketing-Sonatakki,KalyaniPublishers,NewDelhi.

## **APPLICATION)SEMESTER– IV**

## **NON MAJOR ELECTIVE COURSE -**

## **IIHUMANRESOURCEMANAGEMENT**

#### **UNIT– I**

HRMandHRDMeaning,Definition–Qualitiesofgood HRmanager.

## **UNIT– II**

ScopeandImportanceof HRM&HRD.

#### **UNIT– III**

RecruitmentSources-SelectionProcess

#### **UNIT– IV**

TypesofInterviews–EmployeesTraining.

#### **UNIT– V**

Performanceappraisal.

- 1. PersonnelManagement:C.B.Mamoria&S.V.Gankar,HimalayaPublishingHouse,Mu mbai.
- 2. HumanResourceManagement:J.Jayasankar,MarghamPublications,Chennai.
- 3. HumanResourceManagement:P.C.Michael,HimalayaPublications,Mumbai.
- 4. HumanResourceManagement:A.W.MondyadR.M.Noe,PearsoneducationDelhi.
- 5. HumanResourceManagement:G.DesslerandB.Varkkey.PearsoneducationDelhi.

## **FORTHEORYSUBJECTS**

## **(Includingskillbasedandnon-majorelectivepapers)**

**Time:3Hours. Max.Marks:75**

#### **PART–A(15x 1=15Marks)**

Answer All

Questions(Threequestionsfromea

chunit)

#### **PART–B(2x5=10Marks)**

Answer any Two

Questions(Onequestionfrome

achunit)

#### **PART–C(5x 10=50Marks)**

AnswerAllQuestions

(Onequestionfromeachunitwithinternalchoice)

## **FORACCOUNTINGSUBJECTS**

**Time:3Hours. Max.Marks:75**

#### **PART–A(15x 1=15Marks)**

Answer All

Questions(Threequestionsfromea

chunit)

Out of15Questions –5Theoryand10Problems

#### **PART–B (2x 5= 10Marks)**

Answer any Two

Questions(Onequestionfrome

achunit)

Outof5Questions–Allthe5Questionsareproblem

**PART–C (5x10 =50Marks)**

AnswerAllQuestions

(One question from each unit with internal

choice)Out of 5Questions– 1Theoryand4Problems

## **FORINCOMETAXLAWANDPRACTI**

## **CE**

**Time:3Hours. Max.Marks:75**

#### **PART–A(15x 1=15Marks)**

Answer All

Questions(Threequestionsfromea

chunit)

Out of15Questions –5Theoryand10Problems

#### **PART–B (2x 5= 10Marks)**

Answer any Two

Questions(Onequestionfrome

achunit)

Outof5Questions–Allthe5Questionsareproblem

#### **PART–C (5x10 =50Marks)**

AnswerAllQuestions

(One question from each unit with internal

choice)Out of 5Questions– 1Theoryand4Problems

## **FORSTATISTICS**

**Time:3Hours. Max.Marks:75**

#### **PART–A(15x 1=15Marks)**

Answer All

Questions(Threequestionsfromea

chunit)

Out of15Questions –5Theoryand10Problems

#### **PART–B (2x 5= 10Marks)**

Answer any Two

Questions(Onequestionfrome

achunit)

Outof5Questions–Allthe5Questionsareproblem

**PART–C (5x10 =50Marks)**

AnswerAllQuestions

(One question from each unit with internal

choice)Out of 5Questions– 1Theoryand4Problems